# **УКРАЇНСЬКИЙ ДЕРЖАВНИЙ УНІВЕРСИТЕТ ЗАЛІЗНИЧНОГО ТРАНСПОРТУ**

### **ФАКУЛЬТЕТ УПРАВЛІННЯ ПРОЦЕСАМИ ПЕРЕВЕЗЕНЬ**

**Кафедра управління експлуатаційною роботою**

### **МЕТОДИЧНІ ВКАЗІВКИ**

**до практичних занять**

### **з дисципліни**

*«ПАСАЖИРСЬКІ ПЕРЕВЕЗЕННЯ»*

Методичні вказівки розглянуто та рекомендовано до друку на засіданні кафедри управління експлуатаційною роботою 24 квітня 2023 р., протокол № 9.

Методичні вказівки рекомендовано для здобувачів усіх форм здобуття вищої освіти першого (бакалаврського) рівня спеціальності 275.02 – Транспортні технології (залізничний транспорт) освітньопрофесійних програм «Організація перевезень і управління на транспорті», «Організація міжнародних перевезень», «Митний контроль на транспорті», «Транспортний сервіс та логістика» та «Організація правової та експедиторської діяльності».

Укладачі:

проф. А. В. Прохорченко, доценти О. А. Малахова, Г. М. Сіконенко, Г. О. Прохорченко

Рецензент

проф. О. М. Огар

## **ЗМІСТ**

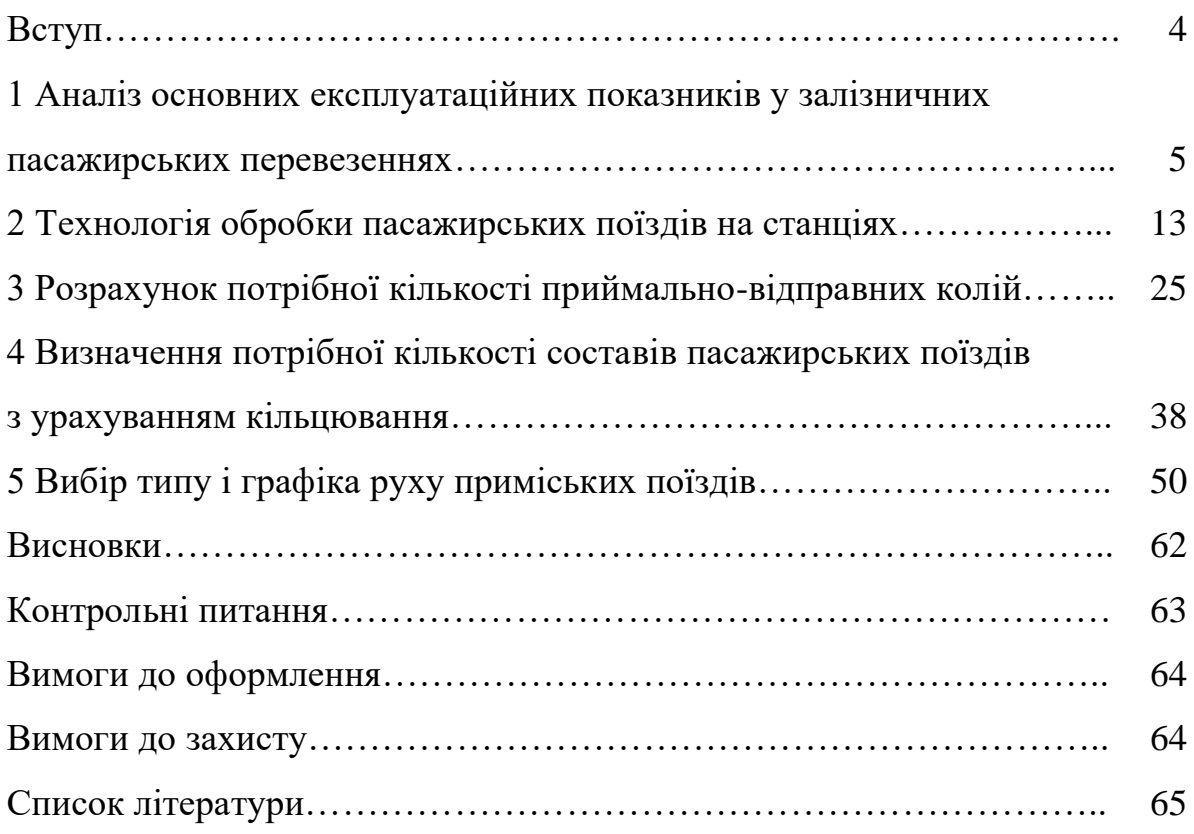

#### **ВСТУП**

Система організації пасажирських перевезень на залізничному транспорті в умовах ринку вирішує комплекс соціальних, функціональних, економічних і технологічних завдань, спрямованих на підвищення ефективності та якості обслуговування пасажирів.

У соціальному відношенні основними напрямками реалізації завдань є:

− вирішення проблеми придбання пасажирських проїзних документів як у внутрішньодержавному, так і в міжнародному сполученнях;

− підвищення культури, якості перевезень та обслуговування пасажирів на вокзалах і в поїздах;

− поліпшення якості технічного забезпечення і надійності технічних засобів, підвищення швидкості та стабільності пасажирського руху.

У функціональному відношенні необхідно:

− підвищення конкурентоспроможності пасажирських перевезень і регулювання їхнього попиту;

− зміцнення матеріально-технічної бази, впровадження автоматизованих систем, досягнень науки і передового досвіду;

− збільшення технічного потенціалу, введення прогресивних технічних засобів транспорту.

Залізничний транспорт здійснює перевезення пасажирів у внутрішньодержавному та міжнародному сполученнях. Конкуренція між видами транспорту вимагає нових, нестандартних підходів в організації пасажирських перевезень. Основними аргументами і чинниками, що визначають попит на пасажирські перевезення, залишаються: час, що витрачається на поїздку, вартість квитка, а також час відправлення і прибуття на кінцеві пункти.

При виконанні практичних робіт у здобувачів формуються такі компетенції та здатності:

СК-1 аналізувати та прогнозувати параметри і показники функціонування транспортних систем і технологій з урахуванням впливу зовнішнього середовища;

СК-4 організовувати та управляти перевезенням пасажирів і багажу (за видами транспорту);

СК-12 організовувати міжнародні перевезення;

СК-13 оцінювати плани та пропозиції щодо організації та технології перевезень, складені іншими суб'єктами, та вносити необхідні зміни виходячи з техніко-експлуатаційних параметрів та принципів функціонування об'єктів та пристроїв транспортної інфраструктури, транспортних засобів;

СК-14 використовувати сучасні інформаційні технології, автоматизовані системи керування та геоінформаційні системи при організації перевізного процесу.

## **1 АНАЛІЗ ОСНОВНИХ ЕКСПЛУАТАЦІЙНИХ ПОКАЗНИКІВ У ЗАЛІЗНИЧНИХ ПАСАЖИРСЬКИХ ПЕРЕВЕЗЕННЯХ**

**Вихідні дані**. Варіант для розрахунків обирається відповідно до останньої цифри порядкового номера, населеність країни – до таблиці 1.1. Довжина колій, кількість перевезених пасажирів і виконаної роботи у пасажирському русі беруться до уваги за останні п'ять років відповідно до звітності Євростату [1-3].

**Завдання**. Проаналізувати динаміку пасажиропотоків, розрахувати основні експлуатаційні показники залізничних пасажирських перевезень.

| Номер<br>останньої<br>цифри | Країна    | Населеність | Номер<br>останньої<br>цифри | Країна     | Населеність |
|-----------------------------|-----------|-------------|-----------------------------|------------|-------------|
| $\overline{0}$              | Німеччина | 83251851    | 5                           | Швейцарія  | 7507000     |
|                             | Італія    | 59530464    | 6                           | Болгарія   | 7621337     |
| $\mathcal{D}_{\mathcal{L}}$ | Іспанія   | 45061274    |                             | Чехія      | 10256760    |
| 3                           | Франція   | 63182000    | 8                           | Португалія | 10409995    |
| $\overline{4}$              | Швеція    | 9090113     | $\mathbf{Q}$                | Данія      | 5564219     |

Таблиця 1.1 – Населеність країн Європи

#### **Порядок виконання завдання**

Для аналізу динаміки необхідно побудувати діаграми кількості перевезених пасажирів та виконаної роботи за останні п'ять років. Визначити рік максимальних і мінімальних перевезень. Охарактеризувати ймовірні причини зростання (падіння) пасажиропотоків.

Розрахунок основних експлуатаційних показників залізничних пасажирських перевезень проводимо за наступними формулами.

1 *Середня дальність перевезення пасажира* – це середня відстань, на яку пасажир здійснює поїздку. Одиниця виміру – кілометр. Цей показник обчислюється діленням пасажирообороту (виконаних пасажиро-кілометрів)  $\sum A_{pl}$  на кількість перевезених пасажирів  $\sum A_{pl}$ 

$$
l_p = \frac{\sum A_{pl}}{\sum A_p}.\tag{1.1}
$$

2 *Середня густота перевезень пасажирів* – це кількість пасажирів, які проїхали по кожному кілометру залізниці, тобто показник інтенсивності пасажирообороту на мережі залізниць за визначений період (рік). Середня густота перевезень пасажирів обчислюється діленням виконаного пасажирообороту  $\sum A_{pl}$  на відповідну експлуатаційну довжину  $L_e$ , пас.км/км

$$
f_p = \frac{\sum A_{pl}}{L_e}.\tag{1.2}
$$

3 *Коефіцієнт рухливості населення*, який можна розраховувати діленням кількості перевезених пасажирів  $\sum A_p$  на чисельність населення  $H$ , млн пас.:

$$
\rho' = \frac{\sum A_p}{H}.\tag{1.3}
$$

У висновках потрібно відобразити особливості національних пасажирських перевезень залізничним транспортом у різних країнах світу.

#### **Приклад розрахунку**

Розглянемо порядок виконання роботи на прикладі Румунії. За даними Євростату складено таблиці 1.2 та 1.3 з вихідними даними для аналізу.

Таблиця 1.2 – Кількість перевезених пасажирів за період 2017 – 2021 рр.

тис. пас.

|                 | Pik           | 2017  | 2018  | 2019  | 2020  | 2021  |
|-----------------|---------------|-------|-------|-------|-------|-------|
|                 | Залізничний   | 69056 | 66500 | 69707 | 50559 | 54937 |
| транспор<br>Вид | Автомобільний | 22170 | 22363 | 22654 | 17169 | 18024 |
|                 | Повітряний    | 17934 | 19809 | 21565 | 6633  | 10384 |

Таблиця 1.3 – Обсяги виконаної роботи з перевезення пасажирів за період  $2017 - 2021$  pp.

млн пас. км

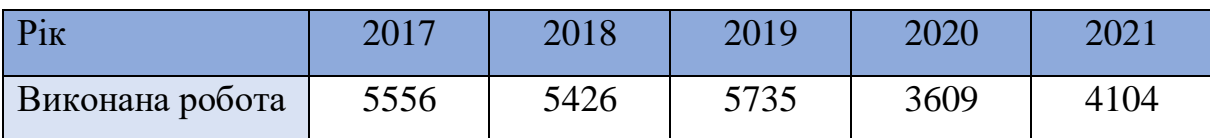

Для наочності побудуємо діаграми (рисунок 1.1).

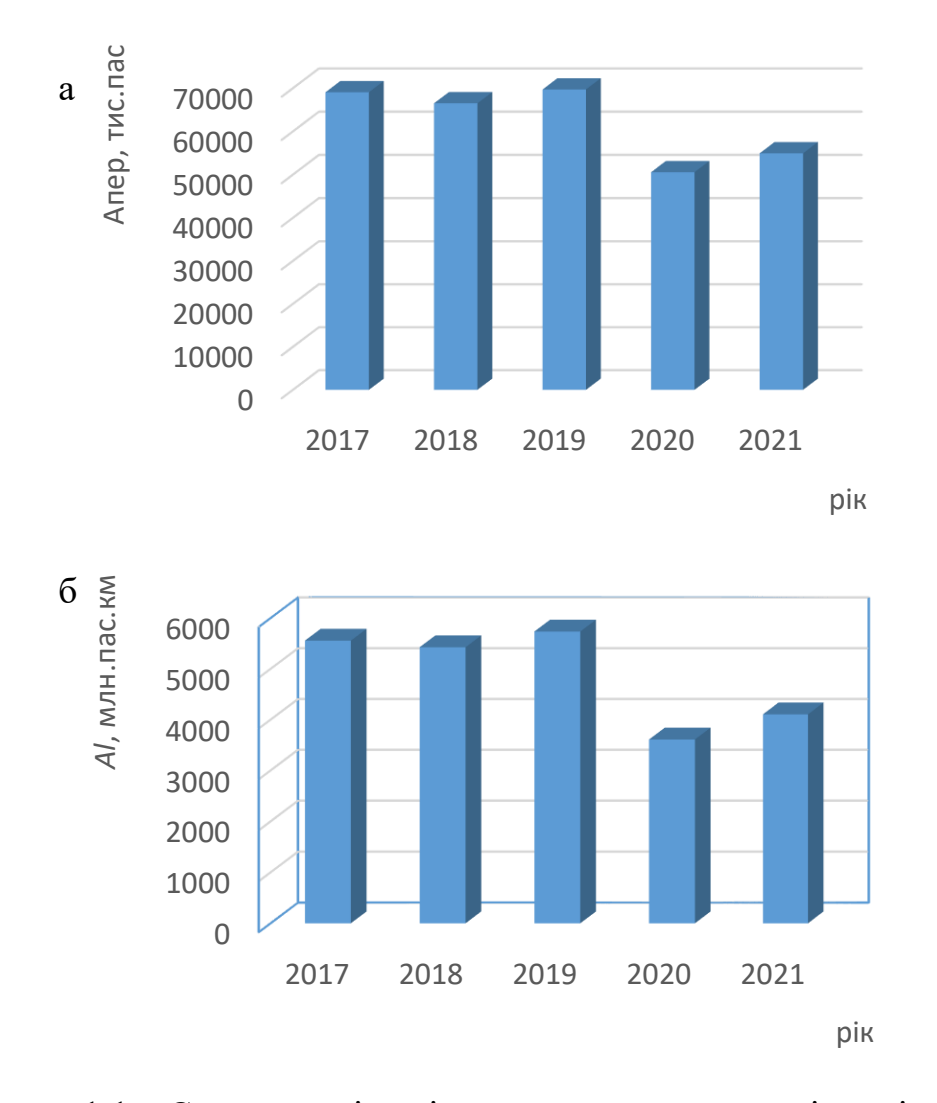

Рисунок 1.1 – Статистичні дані з перевезення пасажирів залізничним транспортом у Румунії за період 2017 – 2021 рр: а – кількість пасажирів; б – обсяги виконаної роботи

Обсяги пасажирських перевезень основними видами транспорту наведено на рисунку 1.2, а внесок у роботу транспортної системи країни – на рисунку 1.3.

Аналіз показує, що у Румунії найбільший попит на залізничні пасажирські перевезення, що складають понад 60 %. За розглянутий період попит саме на перевезення залізничним транспортом збільшився на 5 %.

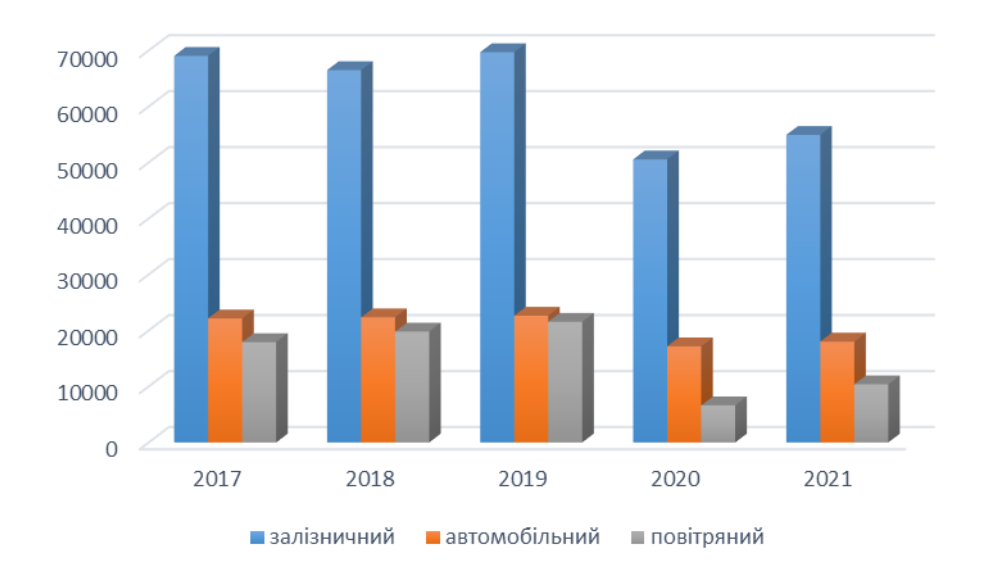

Рисунок 1.2 – Обсяги пасажирських перевезень різними видами

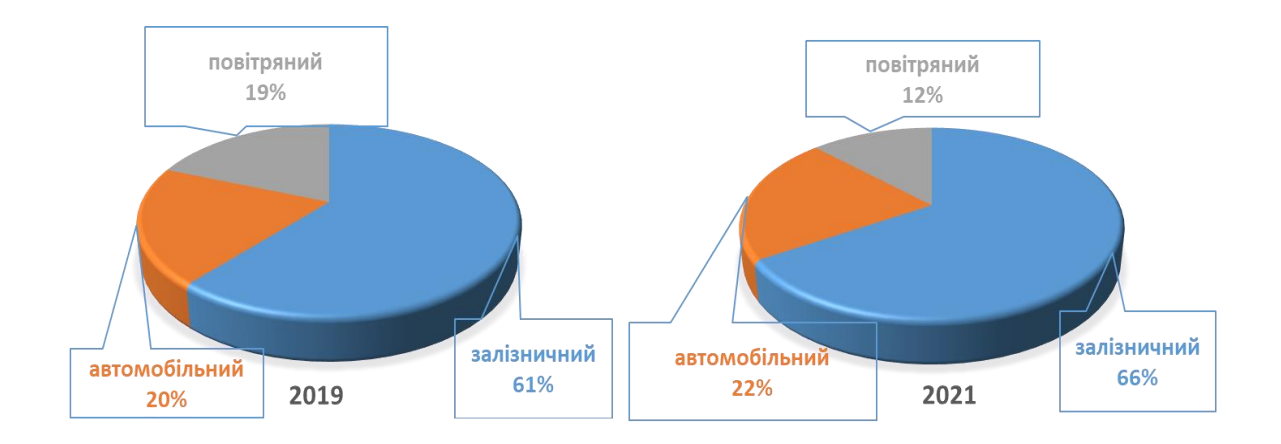

транспорту

Рисунок 1.3 – Внесок різних видів транспорту у перевезення пасажирів національною транспортною системою

У період з 2017 по 2019 р. попит на перевезення пасажирів був відносно стійким за всіма видами транспорту, а у 2019 р. збільшився порівняно з попереднім періодом. Відсоток збільшення перевезених пасажирів у 2019 порівняно з 2018 р. можна розрахувати за формулою

$$
\Delta A = \frac{A_{2019} - A_{2018}}{A_{2018}} 100 \,\%
$$
 (1.4)

де  $A_{2019}$ ,  $A_{2018}$  – кількість перевезених пасажирів відповідно у 2019 та 2018 рр.

$$
\Delta A^{(2018/2019)} = \frac{69707000 - 66500000}{66500000} 100 \% = 4.8 \%.
$$

Збільшення обсягів виконаної роботи розрахуємо аналогічно

$$
\Delta Al^{(2018/2019)} = \frac{5735 \cdot 10^6 - 5426 \cdot 10^6}{5426 \cdot 10^6} 100\% = 5.69\%.
$$

Така тенденція різко змінилася у 2020 р. з поширенням пандемії Covid-19. Внаслідок суворих запобіжних заходів та зменшення кількості поїздів, що курсують з березня 2020 р., обсяги перевезення пасажирів залізницями в усіх державах - членах ЄС, зокрема у Румунії, значно зменшилися. Порівняно з 2019 р. обсяг перевезення пасажирів зменшився і склав

$$
\Delta A^{(2019/2020)} = \frac{50599000 - 69707000}{69707000} 100\% = -27.4\%,
$$

а обсяг виконаної роботи

$$
\Delta Al^{(2019/2020)} = \frac{3609 \cdot 10^6 - 5735 \cdot 10^6}{5735 \cdot 10^6} 100\% = -37,07\%,
$$

що свідчить не тільки про зменшення пасажиропотоку, а й скорочення дальності перевезень.

Після полегшення ковідних обмежень кількість відправлених пасажирів та обсяги виконаної роботи стабілізувалися і навіть зросли, але обсягів доковідного періоду не дісталися. Зміни обсягів у 2021 р. порівняно з роком максимальних перевезень (2019 р.) склали:

- обсяг перевезення пасажирів

$$
\Delta A^{(2019/2021)} = \frac{54937000 - 69707000}{69707000} 100\% = -21.2\%;
$$

- обсяг виконаної роботи

$$
\Delta Al^{(2019/2021)} = \frac{4104 \cdot 10^6 - 5735 \cdot 10^6}{5735 \cdot 10^6} 100\% = -28.4\%.
$$

Середнє значення перевезених пасажирів у Румунії за період з 2017 по 2019 р. можна розрахувати, як

$$
A_{\rm cep} = \frac{\sum_{i=1}^{n} A_i}{n},\tag{1.5}
$$

де  $A_i$  – сумарна річна кількість відправлених пасажирів, тис. пас.;

n – кількість років у розрахунковому періоді.

Аналогічно розраховується середнє значення обсягів виконаної роботи

$$
Al_{\text{cep}} = \frac{\sum_{i=1}^{n} Al_i}{n},\tag{1.6}
$$

де  $\text{Al}_i$  – сумарний річних обсяг виконаних пасажиро-кілометрів, млн пас. км.

Для Румунії середньорічне перевезення пасажирів складе

$$
A_{cep} = \frac{69056 + 66500 + 59707 + 50559 + 57937}{5} = 62151,8 \text{ and.}
$$

а середньорічний обсяг виконаної роботи відповідно

$$
Al_{\rm cep} = \frac{5556 + 5426 + 5735 + 3609 + 4104}{5} = 4886 \text{ mJH nac.kM}.
$$

Розрахуємо показники експлуатаційної роботи у пасажирських перевезеннях залізничним транспортом для Румунії.

1 Середня дальність перевезення пасажира

$$
l_p = \frac{4886000000}{62151800} = 78,6
$$
 km.

2 Середня густота перевезень пасажирів –  $f_p$ . Експлуатаційна довжина L<sup>e</sup> румунських залізниць, за даними Євростату, складає 20065 км. Отже, середня густота складе

$$
f_p = \frac{4886000000}{20065} = 243508
$$
 nac.kM/kM. (1.7)

3 Коефіцієнт рухливості населення ρ ′ . Населеність Румунії становить  $H = 21698181$  люд:

$$
\rho' = \frac{62151800}{21698181} = 2,86 \,. \tag{1.8}
$$

**Висновок.** Динаміка пасажиропотоку залізничним транспортом у Румунії відповідає загальноєвропейським тенденціям. Найбільша кількість перевезених пасажирів спостерігалася у 2019 р. (допандемійний період), у 2020 р. – різке падіння, а у 2021 – стабілізація пасажиропотоків з невеликим зростанням. Середня дальність перевезення складає лише 78,6 км, а кількість поїздок протягом року, що припадає на одного мешканця країни не перевищує трьох.

# **2 ТЕХНОЛОГІЯ ОБРОБКИ ПАСАЖИРСЬКИХ ПОЇЗДІВ НА СТАНЦІЯХ**

**Вихідні дані**. Категорія пасажирського поїзда, технологію обробки якого потрібно описати, обирається відповідно до таблиці 2.1. Варіант встановлюється за останньою цифрою порядкового номера.

| Номер<br>останньої<br>цифри | Категорія пасажирського поїзда                                                                                                    |
|-----------------------------|----------------------------------------------------------------------------------------------------|
| $\overline{0}$              | транзитний пасажирський поїзд зі зміною состава поїзда при<br>виконанні маневрових операцій із причеплення вагонів<br>маневровим локомотивом до поїзного локомотива з<br>послідуючим осаджуванням до состава поїзда |
| $\mathbf{1}$                | транзитний пасажирський поїзд зі зміною состава поїзда при<br>виконанні маневрових операцій із причеплення вагонів<br>поїзним локомотивом                                                                           |
| $\overline{2}$              | пасажирський поїзд свого формування по відправленню з<br>початкової станції                                                                                                    |
| 3                           | пасажирський поїзд свого формування по прибуттю на<br>кінцеву станцію (состав поїзда не переставляється з колії<br>приймання)                                                                                       |
| $\overline{4}$              | пасажирський довгосоставний поїзд підвищеної довжини<br>свого формування по відправленню з початкової станції                                                                                                    |
| 5                           | транзитний пасажирський поїзд, який змінює напрямок руху<br>(голова поїзда змінюється на хвіст поїзда)                                                                                                    |
| 6                           | транзитний пасажирський поїзд зі зміною поїзного<br>локомотива                                                                                                    |
| $\overline{7}$              | транзитний пасажирський поїзд зі зміною состава поїзда при<br>виконанні маневрових операцій із причеплення вагонів<br>маневровим локомотивом                                                                        |
| 8                           | транзитний пасажирський поїзд зі зміною локомотивної<br>бригади (без зміни поїзного локомотива)                                                                                                    |
| 9                           | пасажирський довгосоставний поїзд підвищеної довжини<br>свого формування по прибуттю на кінцеву станцію (состав<br>поїзда переставляється з колії приймання)                                                        |

Таблиця 2.1 – Категорія пасажирського поїзда

Схему пасажирської станції наведено на рисунку 2.1.

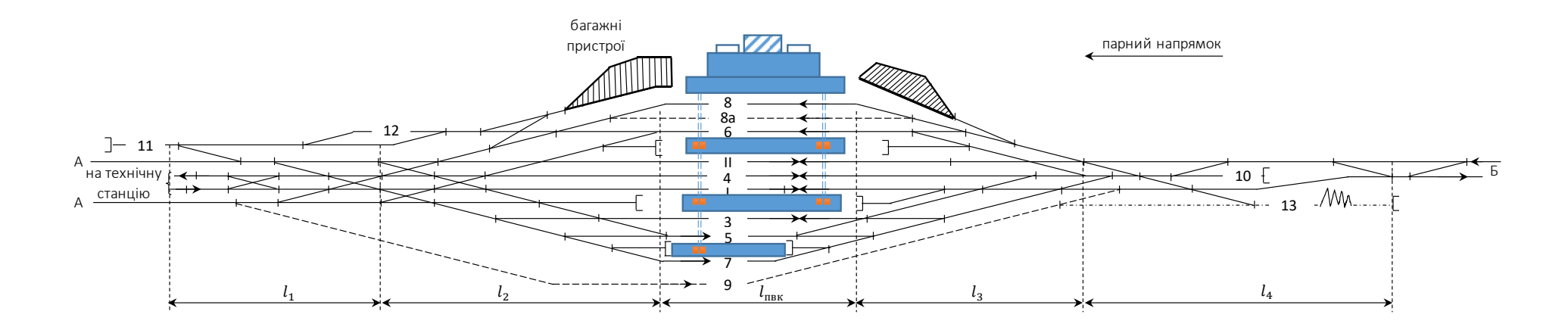

Рисунок 2.1 – Схема пасажирської станції

Крім того, слід прийняти:

- довжина поїзного локомотива  $l_{\text{max}} = 30$  м;
- довжина маневрового локомотива  $l_{\text{max}}^{\text{maH}} = 25 \text{ m};$
- довжина пасажирського вагона  $l_{\text{Bar}} = 25$  м;
- − час на заміну кабіни машиніста 30 с.

Довжину приймально-відправних колій та елементів горловин обираємо відповідно до першої цифри порядкового номера (таблиця 2.2).

Таблиця 2.2 – Довжина приймально-відправних колій та елементів горловин

| Номер           | Довжина, м              |           |       |       |           |  |  |  |
|-----------------|-------------------------|-----------|-------|-------|-----------|--|--|--|
| першої<br>цифри | $\iota$ <sub>IIBK</sub> | $\iota_1$ | $l_2$ | $l_3$ | $\iota_4$ |  |  |  |
| $\overline{0}$  | 780                     | 270       | 275   | 310   | 300       |  |  |  |
|                 | 750                     | 250       | 300   | 200   | 150       |  |  |  |
| $\overline{2}$  | 800                     | 200       | 250   | 250   | 200       |  |  |  |
| 3               | 700                     | 300       | 250   | 150   | 250       |  |  |  |

**Завдання**. Розробити графік обробки пасажирського поїзда за варіантом.

#### **Порядок виконання завдання**

При обробці транзитних поїздів на приймально-відправних коліях станції зі зміною або без зміни локомотива зазначається порядок виконання таких операцій відповідно до [4]:

− посадка і висадка пасажирів:

− завантаження і вивантаження багажу і пошти;

− пред'явлення поїзда до технічного огляду з відповідними записами у книзі форми ВУ-14;

− технічний огляд і обслуговування вагонів;

− постачання состава поїзда водою;

− відчеплення і причеплення вагонів, передбачених розкладом руху поїздів або наказами;

− відчеплення і причеплення поїзного локомотива з відключенням (підключенням) електроплавлення;

− випробування автогальм.

Після зупинки пасажирського поїзда на станції, його закріплення і відчеплення локомотива працівники ПТО огороджують состав поїзда і починають його огляд.

Порядок огородження составів поїздів, час на виконання операцій встановлюються Технологічним процесом роботи станції (ТПР) і пунктів технічного огляду (ПТО).

Дистанційне загородження пасажирських поїздів здійснюється з метою забезпечення безпеки працівників, які зайняті технічним обслуговуванням составів поїздів.

Включення централізованого огородження має виконуватися не пізніше ніж через 5 хв після прибуття поїзда.

Час огородження состава поїзда встановлюється відповідно до ТПР, чинним розкладом руху поїздів, залежно від кількості вагонів, часу технологічної стоянки поїзда, але в усіх випадках не має перевищувати більше 20 хв.

Облік часу початку та закінчення огородження составів поїздів проводиться працівниками ПТО. Час огородження составів пасажирських поїздів зазначається на графіку виконаної роботи.

Зняття огородження проводиться працівниками ПТО.

Технічне обслуговування составів пасажирських поїздів, що прибувають на станцію, здійснюється бригадою оглядачів вагонів за розрахованою кількістю, виходячи з вимог нормативних документів та з урахуванням місцевих умов роботи на станції, з метою виявлення в ходових

частинах, автогальмах та ударно-тягових приладах несправностей, які можна визначити під час руху поїзда.

Поїзд, що прибуває, зустрічають працівники, які беруть участь у його обробці.

Технічний огляд поїздів проводиться після огородження состава поїзда працівниками ПТО.

При технічному огляді состава поїзда виявляються вагони, що потребують відчіпного ремонту, виявляються технічні несправності, які можуть бути усунені без відчеплення вагонів від состава поїзда (за час стоянки поїзда за графіком).

Старший оглядач вагонів кожної групи, переконавшись в закінченні виконання технічних операцій та відсутності людей під вагонами, повідомляє оператора ПТО про закінчення технічного огляду та ремонту вагонів і можливість зняття сигналів огородження. Оператор ПТО, одержавши ці повідомлення від усіх груп, знімає або дає вказівку про зняття сигналів огородження та сповіщає через засоби зв'язку всіх працівників, що знаходяться в парку, після чого доповідає черговому по станції (ДСП) про готовність состава поїзда.

При проведенні технічного огляду в поїздах з електроплавленням необхідно по опущеному струмоприймачу локомотива переконатися у відсутності високої напруги.

У **транзитних поїздах** після зміни локомотивних бригад без зміни локомотива проводиться скорочене випробування автогальм.

Після кожного скороченого випробування автогальм оглядач вагонів (автоматник) ставить відмітку про проведення скороченого випробування автогальм (з відміткою про зміну состава поїзда і номер хвостового вагона) у довідці ф. ВУ-45, яку має машиніст.

У випадку зміни щільності гальмівної магістралі внаслідок причеплення (відчеплення) вагонів, нові дані про щільність гальмівної магістралі вносить машиніст у довідку форми ВУ-45.

Технічне обслуговування транзитного поїзда вважається закінченим з моменту вручення оглядачем вагонів довідки ф. ВУ-45 локомотивній бригаді.

Після закінчення технічного огляду транзитного поїзда оглядачі вагонів ставлять розпис у книзі приймання-відправлення поїздів, що знаходиться в приміщенні ПТО, та в книзі ф. ВУ-14, яка знаходиться у ДСП (ДСПП).

Огляд і перевірку стану внутрішнього холодильного й електричного устаткування транзитного поїзда оглядачі вагонів роблять за заявкою начальника поїзда або поїзного електромеханіка.

При причепленні вагонів до транзитних поїздів з'єднання гальмівної магістралі (з'єднання і підвішування гальмівних рукавів та відкриття кінцевих кранів вагонів) виконується працівником ПТО.

Відчеплення вагонів від поїзда, що прибув, здійснює складач поїздів, який виконує перекриття кінцевих кранів, роз'єднання і підвішування гальмівних рукавів, підняття перехідних площадок після повної висадки пасажирів.

При технічному обслуговуванні составів поїздів **свого формування** оглядачі вагонів додатково перевіряють терміни планового ремонту вагонів і ТО − 3. На відміну від транзитних поїздів, усунення несправностей у вагонах поїздів свого формування має виконуватися на технічній станції за крейдовими позначками, що нанесені у парку прибуття. Оглядачі вагонів зобов'язані занести виявлені несправності у книгу ремонту і додатково повідомити про них оператора вагонного депо, який повинен сповістити про майбутній ремонт змінного майстра ПТО, електроцеху або цеху ремонту внутрішнього устаткування вагонів (залежно від виду робіт), а якщо вагон

потребує відчіпного ремонту – поставити до відома чергового вагонної дільниці.

**Поїзди, що подаються з технічної станції на посадку** пасажирів, підлягають контрольному огляду оглядачем вагонів з метою перевірки справності ходових частин, автогальм і кріплення підвагонного устаткування, а після їх зупинки – технічному обслуговуванню.

З'єднання гальмівної магістралі в багажних і безпересадочних вагонах, які причіпляються, випробування автогальм від поїзного локомотива проводяться працівниками ПТО.

Після випробування автогальм і обов'язкового одержання інформації від оглядача вагонів про закінчення обробки поїзда, автоматник повинен повернути машиністу довідку ф. ВУ-45.

При причепленні вагонів без зміни локомотива проводиться скорочене випробування ЕПТ і автогальм з перевіркою дії автогальм на кожному причепленому вагоні.

При зміні локомотива виконують скорочене випробування ЕПТ і повне випробування автоматичних гальм.

Після повного випробування автогальм оглядач-автоматник вручає машиністу довідку ф. ВУ-45.

Особливістю технічного обслуговування **оборотних поїздів** після їхнього прибуття на станцію є необхідність усунення виявлених несправностей у составі поїзда за час від прибуття його на пасажирську станцію до виставлення його на інші станції вузла.

При розробленні слід зазначити і послідовність виконання операцій при огородженні і знятті огородження составів поїздів.

Нормування тривалості маневрових операцій при причепленні/відчепленні вагонів (локомотива) проводиться за формулою [5]

$$
t_{\rm np} = \left(\alpha_{\rm pr} + \beta_{\rm pr} \cdot m\right) \frac{V_{\rm cep}^{\rm man}}{2} + 3.6 \frac{l_{\rm np}}{V_{\rm cep}^{\rm man}},\tag{2.1}
$$

де  $\alpha_{\text{DT}}$  – коефіцієнт, що враховує необхідний час для зміни швидкості руху локомотива на 1 км/год під час розгону, і час, необхідний для зміни швидкості руху локомотива на 1 км/год під час гальмування,  $\alpha_{\text{DT}} = 2.44 \text{ c/km/год};$ 

 $\beta_{\text{pr}}$  – коефіцієнт, що враховує додатковий час для зміни швидкості руху кожного вагона у маневровому составі на 1 км/год під час розгону, і додатковий час на зміну швидкості руху кожного вагона в маневровому составі на 1 км/год під час гальмування,  $\beta_{\text{pr}} = 0.1 \text{ c/km/ro},$ 

 $m$  – кількість вагонів у составі пасажирського поїзда;

 $V_{\rm cep}^{\rm man}$  – середня швидкість при маневрах, км/год;

 $l_{\text{np}}$  – довжина напіврейсу, м.

Час на опробування автогальм визначається за формулою [5]

$$
t_{\text{ab}T} = 3 + 0.14 \cdot m. \tag{2.2}
$$

Час на проведення технічного огляду

$$
t_{\rm TO} = \frac{\tau_{\rm \tiny{ITO}} \cdot m}{\rm B},\tag{2.3}
$$

де  $\tau_{\Pi T0}$  – час на технічний огляд одного вагона без проведення безвідчіпного ремону,  $\tau_{\text{HTO}} = 0.8 \div 1$  хв/ваг;

Б – кількість бригад оглядників, Б = 1.

Заправлення состава водою проводиться паралельно з технічним оглядом, а час на виконання операції не перевищує 5 хв.

#### **Приклад розрахунку**

За основу візьмемо виконання технологічних операцій з обробки транзитного пасажирського поїзда зі зміною состава поїзда при виконанні маневрових операцій по відчепленню вагонів поїзним локомотивом. У прикладі довжини приймально-відправних колій та елементів горловин складають:  $l_{\text{BBK}} = 750$ ;  $l_1 = 250$ ;  $l_2 = 250$ ;  $l_3 = 250$ ;  $l_4 = 300$ ; состав поїзда – 10 вагонів.

Пронормуємо час на виконання маневрових операцій. Прибуття поїзда на 3 колію наведено на рисунку 2.2.

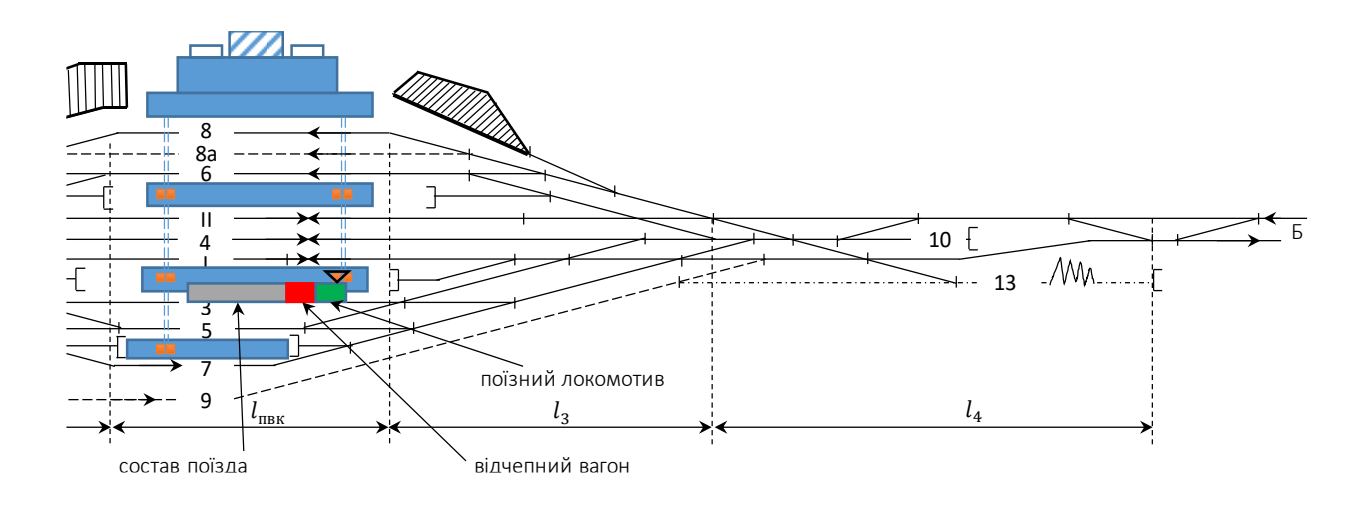

Рисунок 2.2 – Прибуття поїзда на колію 3

Довжина напіврейсу витягування

$$
l_{\text{BHT}} = l_3 + l_{\text{JOK}} + l_{\text{Bar}};
$$
  

$$
l_{\text{Bar}} = 250 + 30 + 25 = 325 \text{ M}.
$$

Час на витягування вагона поїзним локомотивом за розділову стрілку (рисунок 2.3) складе

$$
t_{\rm np} = (2.44 + 0.1 \cdot 10)^{\frac{7}{2}} + 3.6^{\frac{325}{7}} = 168.86 \text{ c} = 2.81 \text{ xB}.
$$

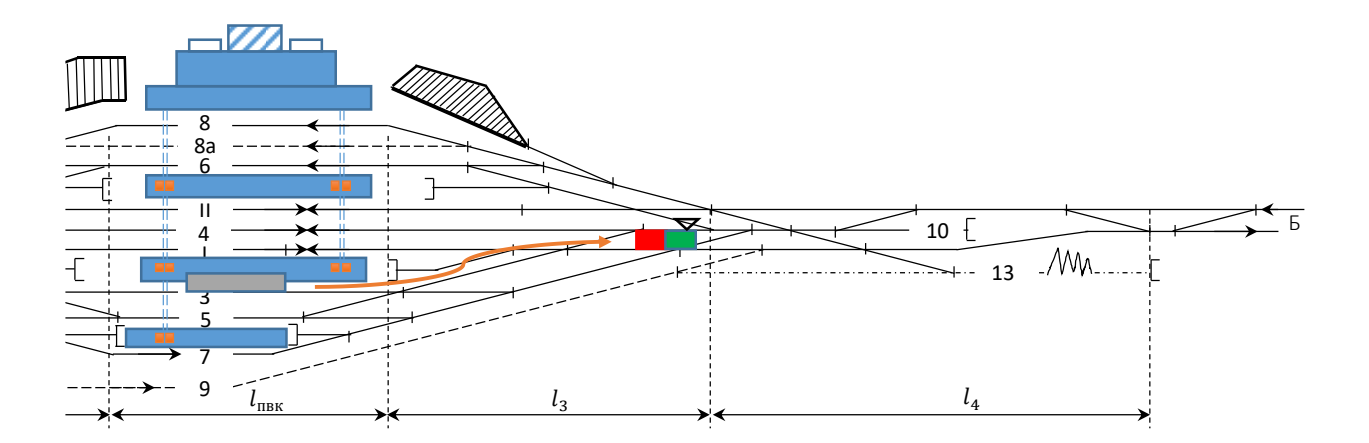

Рисунок 2.3 – Витягування вагона поїзним локомотивом за розділову стрілу

Час на осаджування вагона (рисунок 2.4) складе

$$
t_{\rm np} = (2.44 + 0.1 \cdot 10)^{\frac{7}{2}} + 3.6^{\frac{275}{7}} = 153.47 \text{ c} = 2.56 \text{ xB}.
$$

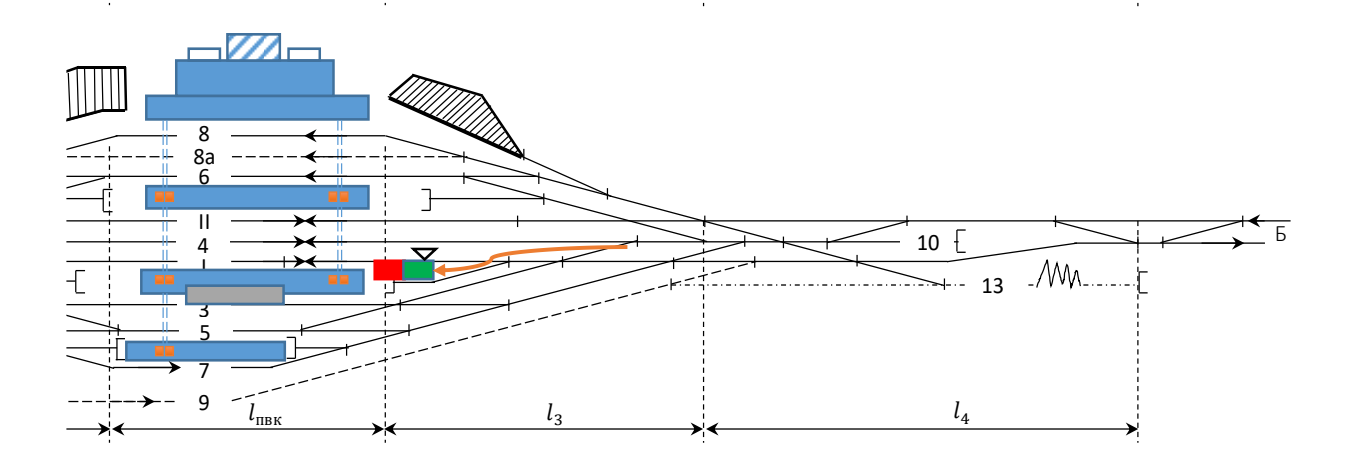

Рисунок 2.4 – Осаджування вагона поїзним локомотивом

При виїзді локомотива враховуємо, що довжина напіврейсу зменшиться на довжину вагона.

Час на виїзд поїзного локомотива за розділову стрілку (рисунок 2.5) розраховано так:

$$
t_{\rm np} = (2.44 + 0.1 \cdot 0)^{\frac{7}{2}} + 3.6^{\frac{250}{7}} = 133.54 \text{ c} = 2.23 \text{ xB}.
$$

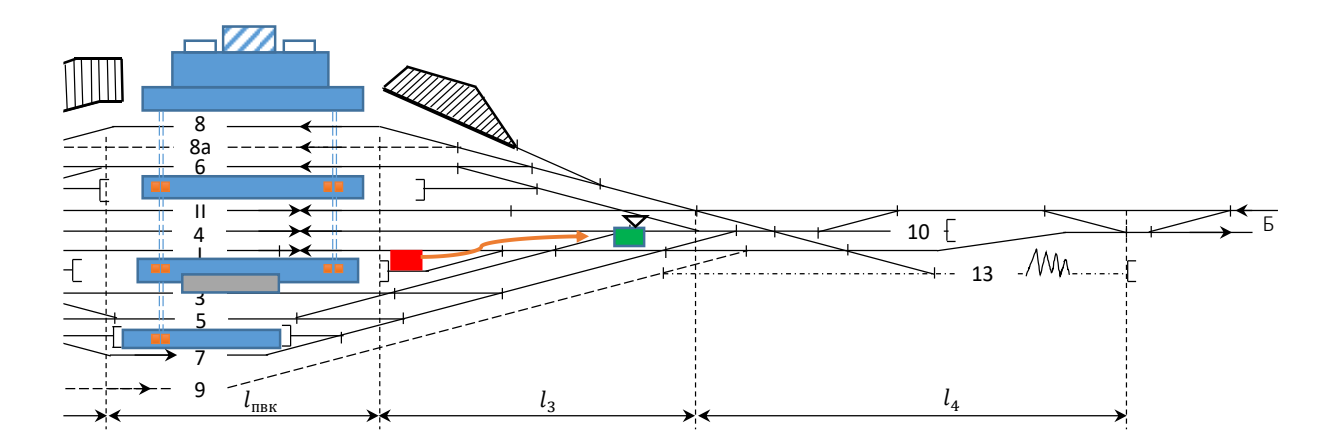

Рисунок 2.5 – Виїзд поїзного локомотива за розділову стрілку

Час на заїзд поїзного локомотива під состав (рисунок 2.6) нормується як

$$
t_{\rm np} = 2.44 \cdot \frac{7}{2} + 3.6 \frac{300}{7} = 162.83 \text{ c} = 2.71 \text{ xB}.
$$

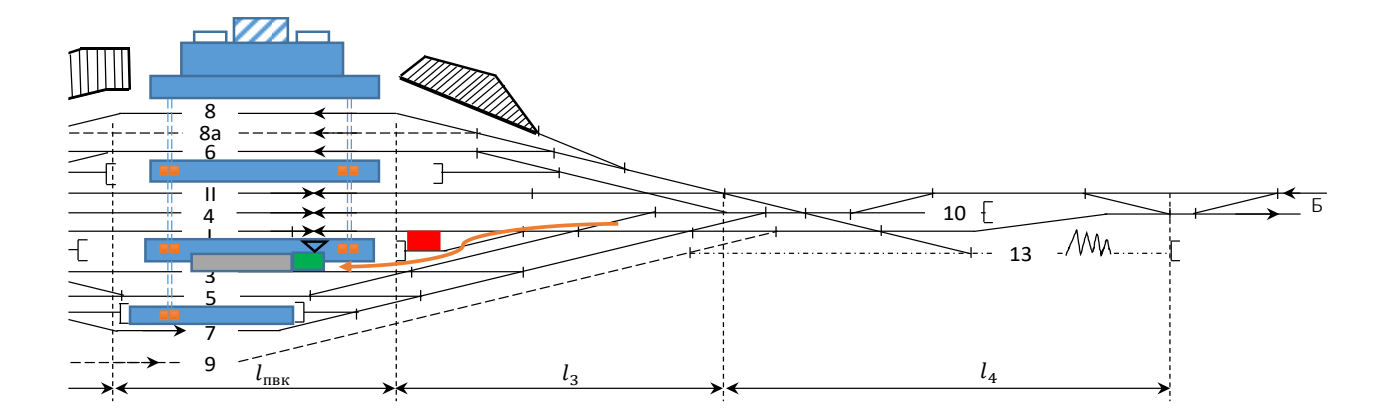

Рисунок 2.6 – Заїзд поїзного локомотива під состав

Час на проведення технічного огляду дорівнює

$$
t_{\rm TO} = \frac{1,0.10}{1} = 10 \text{ xB},
$$

а час на опробування автогальм

$$
t_{\text{abT}} = 3 + 0.14 \cdot 10 = 4.4 \text{ xB}.
$$

Графік обробки транзитного поїзда з відчеплення вагона поїзним локомотивом наведено на рисунку 2.7.

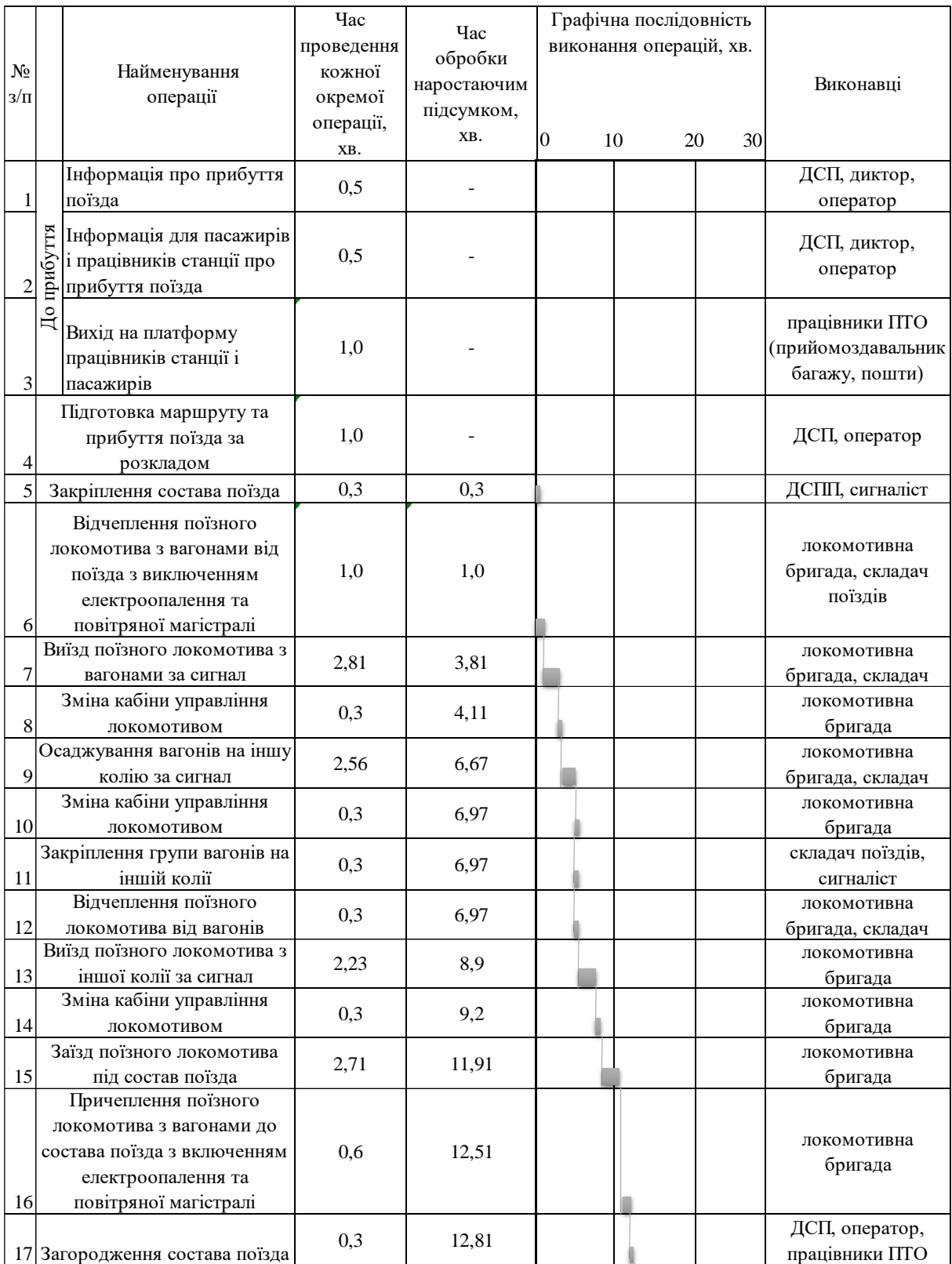

Рисунок 2.7 – Графік обробки транзитного пасажирського поїзда зі зміною состава поїзда при виконанні маневрових операцій по відчепленню вагонів поїзним локомотивом

| 18 | Технічне обслуговування<br>состава поїзда, постачання<br>водою                               | 10  | 22,81    |  | працівники ПТО                                   |
|----|----------------------------------------------------------------------------------------------|-----|----------|--|--------------------------------------------------|
| 19 | Висадка/посадка пасажирів                                                                    |     | весь час |  | провідники                                       |
| 20 | Зняття загородження состава<br>поїзда                                                        | 0,3 | 23,11    |  | ДСП, оператор,<br>працівники ПТО                 |
| 21 | Зняття закріплення состава<br>поїзда                                                         | 0,3 | 23,11    |  | ДСПП, сигналіст                                  |
| 22 | Зарядка повітряної<br>магістралі, випробування<br>автогальм та видача довідки<br>форми ВУ-45 | 4,4 | 27,21    |  | локомотивна<br>бригада, працівники<br><b>ITO</b> |
| 23 | Видача попередження форми<br>ДУ-61                                                           | 1,0 | 23,81    |  | ДСПП                                             |
|    | Підготовка маршруту,<br>24 відкриття вихідного сигналу                                       | 0,5 | 24,31    |  | ДСП, оператор                                    |
|    | Відправлення поїзда до                                                                       |     |          |  | ДСП, диктор,                                     |
|    | звільнення колії                                                                             | 0,2 | 24,51    |  | оператор,                                        |
| 25 | відправлення                                                                                 |     |          |  | локомотивна                                      |
|    | Загальний час                                                                                |     | 27,21    |  |                                                  |

Рисунок 2.7, аркуш 2

**Висновок.** У роботі розроблено графік обробки транзитного пасажирського поїзда зі зміною состава поїзда при виконанні маневрових операцій по відчепленню вагонів поїзним локомотивом. Загальний час складає 27,2 хв, що не перевищує норматив для таких категорій поїздів.

## **3 РОЗРАХУНОК ПОТРІБНОЇ КІЛЬКОСТІ ПРИЙМАЛЬНО-ВІДПРАВНИХ КОЛІЙ**

**Вихідні дані**. У таблиці 3.1 задані вихідні дані щодо спеціалізації колій на пасажирській станції. Варіант обирається відповідно до останньої цифри номера за списком групи.

У таблиці 3.2 наведено графік руху поїздів по пасажирській станції. Варіант обирається відповідно до останньої цифри номера за списком групи. У роботі час зайняття колії прийманням / відправленням дорівнює 4 хв, а виставленням / переставленнями – 7 хв.

| Варіант (остання цифра<br>спискового номера) | Варіант спеціалізації                      |
|----------------------------------------------|--------------------------------------------|
| 0, 2, 4, 7                                   | без спеціалізації                          |
| 3, 5, 9                                      | спеціалізація за напрямками руху (лініями) |
| 1, 6, 8                                      | спеціалізація за видами сполучень          |

Таблиця 3.1 – Варіант спеціалізації колій на пасажирській станції

## Таблиця 3.2 – Розклад руху поїздів по пасажирській станції

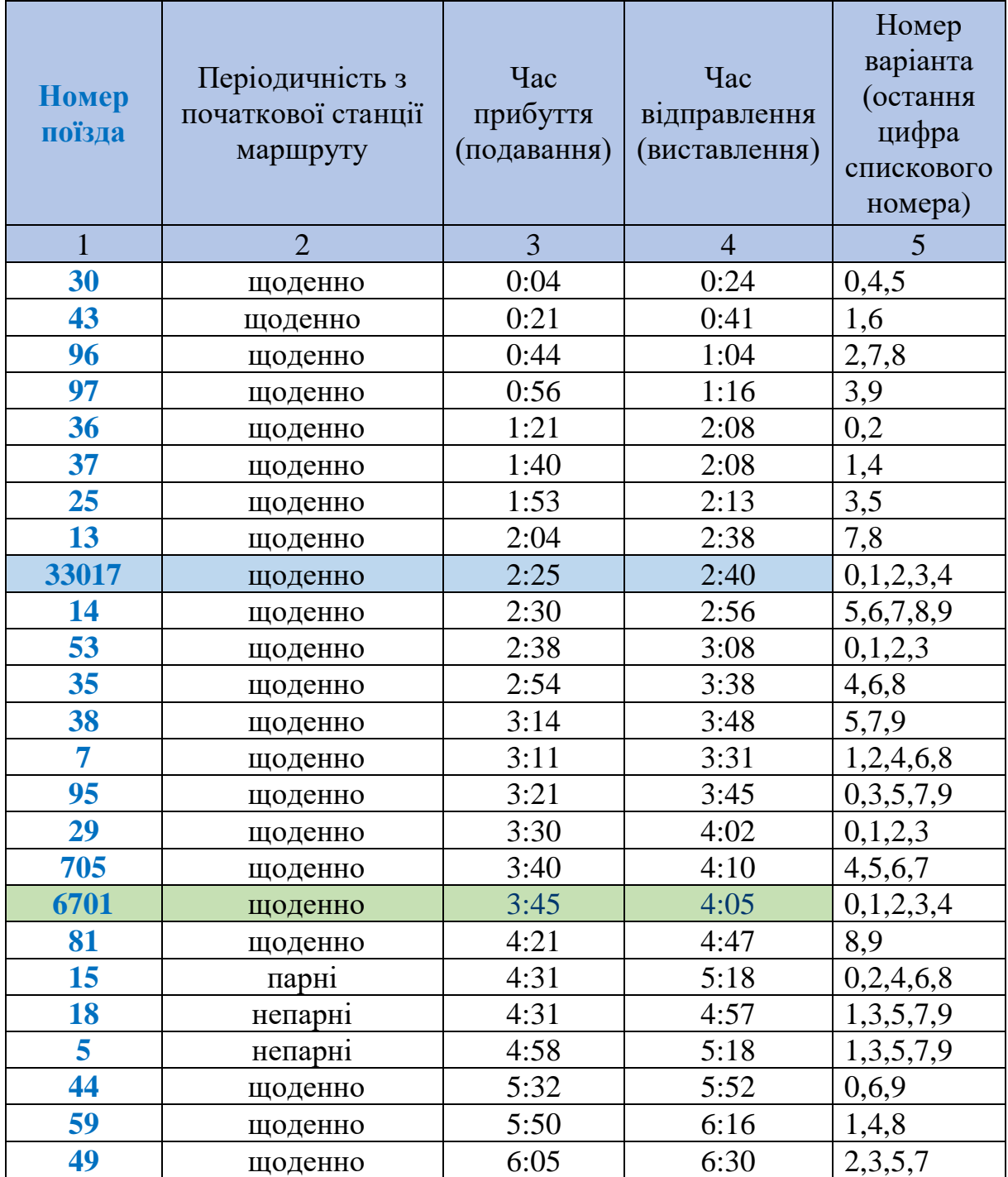

# Продовження таблиці 3.2

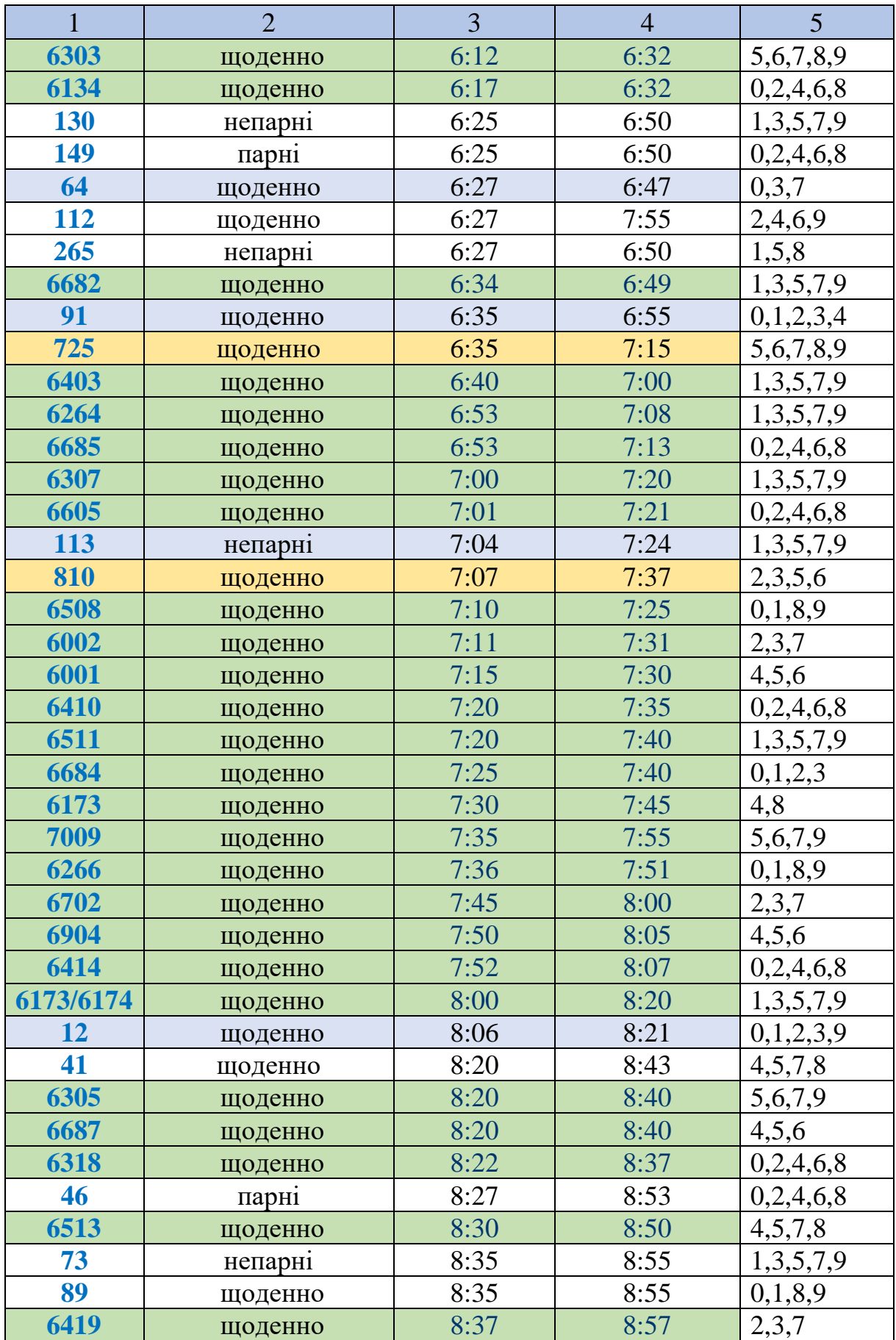

![](_page_27_Picture_522.jpeg)

## Продовження таблиці 3.2

![](_page_28_Picture_476.jpeg)

## Продовження таблиці 3.2

| $\mathbf{1}$            | $\overline{2}$ | $\overline{3}$ | $\overline{4}$ | $\overline{5}$ |
|-------------------------|----------------|----------------|----------------|----------------|
| 6527                    | щоденно        | 17:45          | 18:05          | 1,2,4,6,8      |
| 6916                    | щоденно        | 18:05          | 18:20          | 0,3,5,7,9      |
| 22                      | непарні        | 18:11          | 18:35          | 1,3,5,7,9      |
| 7010                    | щоденно        | 18:13          | 18:28          | 4,5,6,7        |
| 74                      | щоденно        | 18:25          | 19:20          | 0,1,8,9        |
| 33013                   | щоденно        | 18:25          | 18:45          | 0,2,4,6,8      |
| 6430                    | щоденно        | 18:31          | 18:46          | 1,3,5,7,9      |
| 6157                    | щоденно        | 18:40          | 19:00          | 1,2,5          |
| 6156                    | щоденно        | 18:44          | 18:59          | 4,6,8          |
| 6                       | парні          | 18:45          | 19:10          | 0,2,4,6,8      |
| 16                      | непарні        | 18:45          | 19:20          | 1,3,5,7,9      |
| 6008                    | щоденно        | 18:50          | 19:10          | 1,3,5,7,9      |
| 6007                    | щоденно        | 18:54          | 19:09          | 0,2,4,6,8      |
| 17                      | парні          | 18:55          | 19:20          | 0,2,4,6,8      |
| 715                     | щоденно        | 19:00          | 19:35          | 0,2,4,6,8      |
| 6524                    | щоденно        | 19:20          | 19:35          | 1,3,5,7,9      |
| 6694                    | щоденно        | 19:45          | 20:15          | 0,1,2,3,4      |
| 6697                    | щоденно        | 19:45          | 20:05          | 5,6,7,8,9      |
| 129                     | непарні        | 19:50          | 20:10          | 1,3,5,7,9      |
| 150                     | парні          | 19:50          | 20:10          | 0,1,2,3,4      |
| 6433                    | щоденно        | 19:53          | 20:13          | 0,2,4,6,8      |
| 750                     | щоденно        | 19:59          | 20:25          | 1,3,5,7,9      |
| 6333                    | щоденно        | 20:05          | 20:25          | 0,1,2,3,4      |
| 6334                    | щоденно        | 20:05          | 20:20          | 5,6,7,8,9      |
| 6529                    | щоденно        | 20:10          | 20:30          | 1,3,5,7,9      |
| 26                      | щоденно        | 20:37          | 20:57          | 0,2,4,6,8      |
| 236                     | щоденно        | 20:17          | 20:37          | 1,3,5,7,9      |
| 6107                    | щоденно        | 20:20          | 20:35          | 0,2,4,6,8      |
| 60                      | щоденно        | 20:35          | 21:05          | 1,3,5,7,9      |
| 6704                    | щоденно        | 20:42          | 20:57          | 2,3,5,6        |
| 724                     | щоденно        | 20:48          | 21:08          | 0,1,8,9        |
| 6009                    | щоденно        | 20:48          | 21:03          | 1,2,4,6,8      |
| 6404                    | щоденно        | 20:48          | 21:03          | 0,3,5,7,9      |
| 829                     | щоденно        | 20:50          | 21:10          | 1,3,5,7,9      |
| 6818                    | щоденно        | 21:00          | 21:15          | 4,5,6,7        |
| 6856                    | щоденно        | 21:07          | 21:22          | 0,1,8,9        |
| $\overline{\mathbf{3}}$ | щоденно        | 21:10          | 21:36          | 0,2,4,6,8      |
| 92                      | щоденно        | 21:14          | 22:54          | 1,3,5,7,9      |
| 6920                    | щоденно        | 21:14          | 21:29          | 1,2,5          |
| <b>111</b>              | щоденно        | 21:38          | 22:30          | 4,6,8          |
| 11                      | щоденно        | 21:40          | 22:20          | 0,1,3,8        |

Продовження таблиці 3.2

| . .        | $\overline{2}$ | 3     | $\overline{4}$ |             |
|------------|----------------|-------|----------------|-------------|
| 63         | щоденно        | 21:50 | 22:30          | 2,4,5,6,7,9 |
| <b>266</b> | парні          | 21:59 | 22:19          | 0,2,4,6,8   |
| 82         | щоденно        | 22:24 | 22:44          | 1,2,5       |
| 32         | щоденно        | 22:40 | 23:13          | 4,6,8       |
| 50         | щоденно        | 22:43 | 23:05          | 0,1,3,8     |
|            | непарні        | 22:54 | 23:22          | 1,3,5,7,9   |
| 54         | щоденно        | 23:19 | 23:45          | 4,5,6,7     |
| 56         | щоденно        | 23:19 | 23:45          | 0,1,8,9     |
| 8          | щоденно        | 23:51 | 0:15           | 0,2,4,6,8   |
| 55         | щоденно        | 23:55 | 0:22           | 1,3,5,7,9   |

Продовження таблиці 3.2

У таблиці 3.2 прийнято такі умовні позначення: | - поїзди, що відправляються з кінцевої станції; – поїзди, що прибувають на кінцеву станцію; – приміські поїзди; транзитні поїзди.

**Завдання**. Розрахувати графічним і аналітичним способами потрібну кількість приймально-відправних колій на пасажирській станції.

#### **Порядок виконання завдання**

Основною умовою, якій має відповідати спеціалізація парків та колій пасажирської станції, є забезпечення поточності для руху поїздів і виконання маневрових операцій; мінімальний час проведення маневрів; рівномірний розподіл роботи між маневровими районами; виключення або зменшення до мінімуму ворожих маршрутів; забезпечення безпеки руху.

Для правильного розподілу роботи необхідно спеціалізувати парк (колії) власне пасажирської станції. Розподіл колій у кожному парку проводиться за типом роботи (приймання та відправлення поїздів), прилеглим дільницям, напрямкам руху (парний, непарний), категоріям поїздів (далекі, місцеві, приміські); закріпленням за окремими коліями певних номерів поїздів.

На пасажирських станціях з наявністю декількох парків можлива така спеціалізація:

− кожен з них закріплюється для приймання та відправлення поїздів одного напрямку, що прилягає до станції;

− приймання та відправлення поїздів з окремих парків відповідно до типу сполучень (далеке, місцеве, приміське).

З точки зору зручності пасажирів, доцільно використовувати спеціалізацію за першим методом на тупикових станціях, а в другому – на транзитних і комбінованих станціях. В останньому випадку тупикові колії закріплюються за приміським рухом та на них, крім приймання та відправлення поїздів, проводяться інші технічні операції та відстоювання вночі.

Якщо власне пасажирська станція має один парк приймання, можна застосувати такі варіанти спеціалізації:

− розділення всіх колій на дві групи: одна – для парного напрямку, інша – для непарного напрямку. Цей варіант використовується, коли примикає до станції два напрямки (лінії);

− ділення парку на кілька груп колій і закріплення їх за прилеглими лініями. Використовується за наявності декількох підходів;

− закріплення груп колій за типом сполучень (далекого, місцевого, приміського).

У перших двох версіях спеціалізації колій кожною групою можуть користуватися всі категорії поїздів або ще окремо (всередині кожної групи) розподілятися за видами сполучень. Спеціалізація колій за типом сполучень дає змогу пасажирам далекого, місцевого та приміського сполучення легко орієнтуватися при посадці, створює поточність їхнього руху, що особливо важливо при значних розмірах приміських перевезень, а також зменшує кількість операцій для перестановки поїзда з колій приймання на колії відправлення.

При зонному русі приміських поїздів доцільно спеціалізувати приймально-відправні колії за зонами, оскільки це додає зручності пасажирам.

На пасажирських станціях мають бути виділені ходові колії для пропускання поїзних локомотивів, відстоювання службових вагонів та вагонів, підготовлених для причеплення до транзитних поїздів, а також багажних та поштових вагонів.

**Потрібну кількість колій** на пасажирських станціях можна розрахувати за формулою

$$
n_{\text{mac}} = n_{\text{A}} + n_{\text{mic}} + n_{\text{np}} + n_{\text{x}}, \tag{3.1}
$$

де  $n_{\rm g},\, n_{\rm mic},\, n_{\rm np},\, n_{\rm x}$  — кількість колій для приймання — відправлення поїздів далекого, міського, приміського сполучення та ходових.

**Кількість колій для приймання – відправлення поїздів** може бути розраховано за формулою

$$
n_{\text{t}} = \frac{t_{\text{sat}}^{\text{cep}}}{I_{\text{np}}},\tag{3.2}
$$

де  $t^{\rm cep}_{\rm 3aH}$  — середній час заняття колії прийманням — відправленням поїздів різних категорій, хв;

 $I_{\text{np}}$  – мінімальний інтервал прибуття, хв.

Середній час заняття колії прийманням – відправленням поїздів розраховується, як

$$
t_{\text{3aH}}^{\text{cep}} = \frac{\sum_{i=1}^{k} N_i t_i}{\sum_{i=1}^{k} N_i} + \frac{I_{min} + I_{max}}{2},\tag{3.3}
$$

де  $\sum_{i=1}^k N_i t_i$  — поїздо-хвилини заняття колій прийманням — відправленням поїздів за піковий період;

 $\sum_{i=1}^{k} N_i$  – загальна кількість поїздів, що прибувають за час пікового періоду;

 $k$  – кількість категорій поїздів;

 $I_{min}$ ,  $I_{max}$  – мінімальний і максимальний інтервал між поїздами, що прибувають (виставляються), хв.

**При спеціалізації колій за напрямками** окремо розраховують потрібну кількість колій для парного і непарного напрямку.

**При спеціалізації за категоріями поїздів** (при виділенні колій для приміського руху) розраховують кількість колій для приймання – відправлення поїздів далекого і міського сполучення та окремо для приміського сполучення.

Час заняття колій прийманням – відправленням поїздів розраховують за формулою

$$
t_{\rm 3aH} = t_{\rm np} + t_{\rm cr} + t_{\rm biq},\tag{3.4}
$$

де  $t_{\text{np}}, t_{\text{cr}}, t_{\text{big}}$  – час зайняття колії операціями з прийманням (виставленням), стоянки та відправленням (переставленням), хв. Складові часу заняття колії наведено на рисунку 3.1.

$$
I_{\text{np}} = \frac{\Delta T_{\text{mix}}}{\sum_{i=1}^{k} N_i},\tag{3.5}
$$

де  $\Delta T_{\text{mix}}$  – тривалість пікового періоду, хв.

![](_page_34_Figure_0.jpeg)

Рисунок 3.1 – Визначення часу заняття колій поїздами різних категорій: а – транзитних; б – кінцевих, що прибули; в – кінцевих, що відправляються

Розрахунок графічним методом проводиться за допомогою побудови добового плану-графіка прибуття (виставлення) – відправлення (переставлення) поїздів. План-графік є підставою для визначення періоду максимального навантаження.

#### **Приклад розрахунку**

Приклад побудови добового плану-графіка прибуття (виставлення) – відправлення (переставлення) поїздів графічним методом наведено на рисунку 3.2.

![](_page_35_Figure_0.jpeg)

Рисунок 3.2 – Приклад побудови добового плану приймання – відправлення поїздів: а – без спеціалізації колій; б – при спеціалізації за напрямками

Графічні моделі дають можливість швидко знайти період пікового навантаження. В цьому прикладі таким періодом є [2: 00; 3: 00]. Загальні поїздо-години зайняття колій доцільно розраховувати у вигляді таблиці 3.3 з урахуванням даних рисунка 3.3.

![](_page_35_Figure_3.jpeg)

Рисунок 3.3 – Визначення часу зайняття колій на пасажирській станції за час пікового періоду графічним методом та інтервалів між поїздами

Таблиця 3.3 – Визначення часу зайняття колій на пасажирській станції за час пікового періоду

![](_page_36_Picture_219.jpeg)

Середній час заняття колії прийманням – відправленням поїздів

$$
t_{\text{3aH}}^{\text{cep}} = \frac{147}{7} + \frac{9+17}{2} = 34 \text{ XB.}
$$

Середній інтервал надходження поїздів на станцію

$$
I_{\text{np}} = \frac{60}{7} = 8.5 \text{ xB}.
$$

Кількість колій для приймання – відправлення поїздів складе

$$
n_{\text{t}} = \frac{34}{8.5} = 4 \text{ колii.}
$$

Загальну кількість колій потрібно збільшити на кількість ходових колій.

**Висновок.** Розрахунок потрібної кількості приймально-відправних колій на пасажирських станціях графічним і аналітичним методом довів ідентичність розрахунків. В обох випадках кількість колій дорівнює 4. За допомогою графічного методу проводиться візуалізація знаходження поїздів на коліях станції та визначення тривалості пікового періоду.

# **4 ВИЗНАЧЕННЯ ПОТРІБНОЇ КІЛЬКОСТІ СОСТАВІВ ПАСАЖИРСЬКИХ ПОЇЗДІВ З УРАХУВАННЯМ КІЛЬЦЮВАННЯ**

**Вихідні дані**. У таблиці 4.1 наведено розклад прибуття та відправлення пасажирських поїздів по станціях обороту.

![](_page_37_Picture_501.jpeg)

![](_page_37_Picture_502.jpeg)

Відстані між станціями наведено у таблиці 4.2.

| Між станціями |                       | Відстань, км | Між станціями |          | Відстань, км |
|---------------|-----------------------|--------------|---------------|----------|--------------|
|               | $I$ вано – Франківськ | 1191         |               | Ужгород  | 1349         |
| Харків        | Київ                  | 550          |               | Умань    | 656          |
|               | Конотоп               | 333          | Харків        | Хелм     | 1419         |
|               | Львів                 | 1024         |               | Пшемисль | 1347         |
|               | Одеса                 | 775          |               |          |              |

Таблиця 4.2 – Відстані між станціями маршрутів поїздів

Час знаходження составів пасажирських поїздів на станціях основного депо прийняти не менш ніж 5,5 год, а на станціях обороту – 2,0 год.

**Завдання.** Запропонувати варіант кільцювання составів у межах чинного графіка (за необхідності запропонувати зміни у розкладі). Розрахувати потрібну кількість составів пасажирських поїздів графічним та аналітичним методом при кільцюванні составів і у звичайному режимі. Визначити основні експлуатаційні показники.

#### **Порядок виконання завдання**

Для визначення потрібної кількості составів пасажирських поїздів будується принципова схема. Принципова схема являє собою скорочене прокладання пасажирських поїздів усіх категорій (крім приміських) по спеціально виділених на напрямку станціях [6].

Перелік станцій, для яких здійснюється прокладання, має містити:

− великі пасажирські станції;

− станції, на яких здійснюється технічне обслуговування пасажирських поїздів;

− вузлові станції, по яких здійснюється відхилення дальніх пасажирських поїздів;

− пункти міждержавних переходів.

Скорочене прокладання має встановлювати:

− час проходження поїздами міжзалізничних стикових і великих пасажирських станцій;

− організацію обороту составів і визначення їх кількості;

− послідовність займання колій на технічних і великих пасажирських станціях;

− технічно обґрунтований резерв у тривалості стоянок і часу руху по кожній залізниці.

Одним із найефективніших способів організації перевезення пасажирів є зв'язок-композиція двох (іноді більше) пар поїздів у загальний оборот – поєднання обороту составів. Такий метод дає змогу здійснювати перевезення за меншою кількістю составів. Однак не кожна комбінація можлива за технологічними умовами. Тому Пасажирська компанія постійно проводить роботу з пошуку можливих комбінацій. Через зв'язок у загальний (комбінований) оборот вивільняється декілька составів. Це означає, що по дві пари пасажирських поїздів додатково пов'язані у загальному обороті (дві пари поєднуються).

Особливість *фактичного (графікового)* обороту составів далеких та місцевих пасажирських поїздів полягає в тому, що тривалість завжди кратна добам, тобто вона завжди дорівнює цілому значенню кількості днів. Це визначається необхідністю виконувати встановлений графік.

Слід відрізняти фактичний та розрахунковий (технологічний) обороти составів. Останнє – це сума технологічних норм всіх елементів, що складаються

$$
Q_{\rm p} = \frac{1}{24} \left( t_{\rm x}' + t_{\rm x}'' + t_{\phi} + t_{\rm o6} \right), \tag{4.1}
$$

де  $t_{\rm x}',\,t_{\rm x}''$  – час ходу поїзда у непарному і парному напрямках відповідно до встановленого графіком руху (для попередніх розрахунків встановлюється відповідно до значення середньої маршрутної швидкості та довжини маршруту), год;

 $t_{\phi}$ ,  $t_{\phi}$  – технологічні норми знаходження составів відповідно на станціях формування та обороту (на перонних коліях під посадкою – висадкою пасажирів та технічними операціями з обробки составів), год.

Значення фактичного обороту  $Q_{\phi}$  визначається шляхом округлення отриманого значення до цілої доби у більший бік. Різниця між фактичним і технологічним оборотом – це загальний резерв часу на станціях формування та обороту составів, або простою в очікуванні відправлення. Значення цього резерву може коливатися від нуля (коли фактичні та обчислені обороти збігаються) до значень, що наближаються до 24 год. Розумно розподіляючи резерв часу між станціями формування та обороту, можна відкорегувати графік поїздів у певних межах.

З іншого боку, наявність резервів часу в обороті дає змогу оптимізувати використання составів, поєднуючи оборот составів різних поїздів, тобто, обслуговуючи дві або навіть три пари поїздів одного або різних призначень. Іншими словами, з комбінованою циркуляцією дві − три пари поїздів мають загальний оборот составів, який дорівнює цілочисельній кількості діб. Водночас кожна пара цих поїздів скорочує час фактичного обороту составів через нерівність до цілої доби. Це важливо, оскільки від тривалості обороту составів безпосередньо залежить їх необхідна кількість, а отже, і необхідна кількість парку вагонів. Отже, при поєднанні обороту составів двох пар поїздів різних призначень состав після обслуговування однієї пари поїздів не очікує наступного відправлення у цьому напрямку, а обслуговує пару поїздів іншого попереднього від'їзду і лише після того, як повернеться, знову служить за призначенням тощо.

Водночас поєднувати оборот поїздів різних призначень можливо не тільки на станції їх формування, але і на станції їх обороту (на різних

станціях формування). Як результат, непродуктивні простої составів скорочуються за рахунок скорочення резервного часу та їхній середній щоденний пробіг збільшується. Отже, поєднання обороту составів є важливим фактором для підвищення ефективності використання пасажирських поїздів. На рисунку 4.1 показано фрагмент графіка обороту составів зі звичайним відправленням і при кільцюванні. Графік показує: якщо в першому випадку потрібно шість составів, то у другому – лише п'ять, тобто на один состав менше.

![](_page_41_Figure_1.jpeg)

Рисунок 4.1 – Фрагмент графіка оборота составів: а – при звичайному відправленні; б – при кільцюванні

Як відомо, потреба в поєднаннях з несуміщенням обороту залежить від величини фактичного обороту  $Q_{\phi}$  і добових розмірів руху поїздів на дане

призначення  $N_{\rm H}$  ( $\Pi_{\rm c} = N_{\rm H} \cdot Q_{\rm \phi}$ ). Підсумовуючи потребу в составах за всіма призначеннями, отримують загальну потребу в составах. Для того, щоб отримати загальну потребу у вагонах, потребу в составах для кожного призначення множать на кількість вагонів у составі в цілому та за категоріями вагонів відповідно до прийнятої композиції.

#### *Розрахунковий оборот составів*

Розглянемо потрібність составів при кільцюванні. Вибір призначень пасажирських поїздів для включення в оборот з кільцюванням здійснюється в такому порядку.

1 Встановлюються призначення, які можна поєднувати за допомогою обороту. З цією метою розглядаються значення розрахункових оборотів составів для всіх призначеннях поїздів на станціях формування та обороту. Потім проводиться групування по два та по три состави з різними комбінаціями у такий спосіб, щоб величина суміщеного комбінованого фактичного обороту групи призначень була менше ніж сума несуміщених фактичних оборотів.

2 Якщо у вибраних для суміщення оборотів розміри руху однакові, то всі поїзди цих призначень будуть рухатися з кільцюванням составів. В іншому разі кількість суміщень визначається меншими розмірами руху. При виборі варіантів суміщень, слід прагнути до максимального покриття поїздів, що рухаються з кільцюванням.

3 Состави різних призначень, що рухаються з кільцюванням, повинні мати однакову композицію. При різних композиціях потрібно вирішити можливість уніфікації. Якщо це неможливо, то варіант кільцювання не розглядається.

4 При переході до обороту з кільцюванням составів часто необхідно відрегулювати графік руху поїздів з поєднаним оборотом. Приймається варіант, що забезпечує найкращі умови для перевезення пасажирів.

У випадку обороту составів з кільцюванням потреба в составах обчислюється окремо для кожної групи призначень, об'єднаних таким суміщенням. З урахуванням поїздів, що не включені до суміщеного обороту составів, загальна потреба для цієї групи призначень складе

$$
\Pi_{c} = \sum N_{c} Q_{c} + \sum_{i=1}^{k} N_{i} Q_{3B_{i}}, \qquad (4.2)
$$

де  $N_c$  – кількість суміщених оборотів у цій групі призначень;

 $Q_c$  – значення фактичного суміщеного обороту, доб;

 $N_i$  – кількість пар поїздів *і*-го призначення зі звичайним оборотом;

 $Q_{\scriptscriptstyle 3\texttt{B}_l}$  – значення фактичного звичайного обороту составів, доб;

 $k -$ кількість призначень зі звичайним оборотом.

Маршрутна швидкість – це середня швидкість просування поїзда від станції початкового відправлення до станції звороту (формування)

$$
V_{\rm{map}} = \frac{L_{\rm{map}}}{T_{\rm{map}}},\tag{4.3}
$$

де  $L_{\text{map}}$  – довжина маршруту прямування поїзда, км;

 $T_{\text{map}}$  – час прямування поїзда від станції формування до станції звороту, год;

Середньодобовий пробіг визначають за формулою

$$
S_{A06} = \frac{2 \cdot L_{\text{map}}}{Q_c},\tag{4.4}
$$

У суміщений оборот можна включати декілька составів окремо для кожної групи призначення.

#### **Приклад виконання**

За приклад візьмемо рух поїздів на напрямку Харків – Львів – Рівне. Розклад руху поїздів наведено в таблиці 4.3.

|              |                         |           |                    | <b>Hac</b>           |           |          |                |
|--------------|-------------------------|-----------|--------------------|----------------------|-----------|----------|----------------|
| <b>Номер</b> | Маршрут                 | Відстань, | Періодич-<br>ність | відправ-<br>лення зі | прибут-   | відправ- | прибуття<br>Ha |
| поїзда       |                         | KM        | курсування         | станції              | <b>RT</b> | лення    | кінцеву        |
|              |                         |           |                    | обороту              |           |          | станцию        |
| 113          | Харків – Львів          | 1024      | непарні            |                      |           | 06:52    | 07:04          |
| 114          | Львів - Харків          |           | непарн1            | 18:06                | 19:15     |          |                |
| 805          | $JIBB$ is $-$ Pibhe     | 177       | парні              |                      |           | 17:30    | 20:30          |
| 806          | $P$ <i>iBHe – Львів</i> |           | непарн1            | 13:20                | 16:10     |          |                |

Таблиця 4.3 – Приклад розкладу руху поїзда 113/114 і поїзда 805/806

Для визначення потрібної кількості составів пасажирських поїздів побудуємо принципову схему (рисунок 4.2).

Зробити кільцювання составів при такому розкладі неможливо внаслідок невиконання технологічного часу знаходження состава в основному депо (прибуття п. 806 о. 16.10, а відправлення п. 114 о 18.06). Отже, розклад руху п. 805/806 потребує корегування.

Відкорегований графік руху з можливим кільцюванням наведено на рисунку 4.3.

Розрахуємо оборот составів.

При звичайному (графіковому) обороті.

р 113/114 = 1 24 (24,2 + 25,15 + 35,04 + 11,61) = 96 24 = 4 доб.

При періодичності курсування через день необхідна кількість составів складе

$$
N_c^{113/114} = \frac{96}{48} = 2 \text{ cocrabu};
$$

р 805/806 = 1 24 (3,0 + 2,83 + 25,33 + 16,84) = 48 24 = 2 доб; 805/806 = 48 48 = 1 состав.

Для організації руху за таким графіком потрібно разом

$$
N_c' = N_c^{113/114} + N_c^{805/806};
$$
  

$$
N_c' = 2 + 1 = 3 \text{ cocrabu}.
$$

Після застосування організації руху з кільцюванням

$$
Q_{\rm p}^{\frac{113}{114} + \frac{805}{806}} = \frac{1}{24} (24.2 + 5.6 + 2.83 + 14.84 + 2.83 + 8.94 + 25.15 + 11.61) =
$$
  
=  $\frac{96}{24} = 4$  \n $\mu_{\rm c}^{\frac{113}{14} + \frac{805}{806}} = \frac{96}{48} = 2$  \ncocrави.

Маршрутна швидкість

$$
V_{\text{map}}^{113} = \frac{1024}{24,2} = 42,31 \text{ km/ro},
$$
  
\n
$$
V_{\text{map}}^{114} = \frac{1024}{25,15} = 40,72 \text{ km/ro},
$$
  
\n
$$
V_{\text{map}}^{805} = \frac{177}{2,83} = 62,54 \text{ km/ro},
$$
  
\n
$$
V_{\text{map}}^{806} = \frac{177}{2,83} = 62,54 \text{ km/ro}.
$$

Середньодобовий пробіг

− при звичайному обороті

$$
S_{\text{A06}}^{113/114} = \frac{2.1024}{4} = 512 \text{ km};
$$

$$
S_{\mu\nu\delta}^{805/806} = \frac{2.177}{2} = 177
$$
 km.

− при кільцюванні составів

$$
S_{A06}^{\frac{113}{114} + \frac{805}{806}} = \frac{2.1201}{4} = 600,5
$$
 km.

**Висновок.** Отже, суміщення обороту составів дає змогу освоїти такий самий обсяг пасажирського руху та обслуговувати однакову кількість пасажирських поїздів з меншою кількістю составів (або збільшити кількість поїздів однакового призначення), що значно зменшує дефіцит парку пасажирських вагонів і дає значний економічний ефект, покращуючи використання вагонів, зменшуючи витрати на поточне утримання составів і знижуючи вартість перевезення пасажирів. Тому слід постійно шукати можливості та створювати умови для поєднання обороту пасажирських поїздів.

![](_page_47_Figure_0.jpeg)

Рисунок 4.2 – Принципова схема руху поїздів при звичайному обороті

![](_page_48_Figure_0.jpeg)

Рисунок 4.3 – Кільцювання составів пасажирських поїздів (штрихова лінія)

### **5 ВИБІР ТИПУ І ГРАФІКА РУХУ ПРИМІСЬКИХ ПОЇЗДІВ**

**Вихідні дані**. Вигляд приміської дільниці наведено на рисунку 5.1.

![](_page_49_Figure_2.jpeg)

Рисунок 5.1 – Схема приміської дільниці Х – Л: ■ - головна пасажирська станція; △ - зонні станції

Тип графіка руху приміських поїздів обирається відповідно до таблиці 5.1.

| Варіант | Тип графіка руху | Варіант | Тип графіка руху |
|---------|------------------|---------|------------------|
| 0,1     | паралельний      | 6,7     | «ялинковий»      |
| 2,3     | зонний           | 8.9     | непаралельний    |
|         | «шаховий»        |         | зонний           |

Таблиця 5.1 – Тип графіка руху приміських поїздів

Розміри руху по зонах та час ходу наведено в таблиці 5.2.

Час стоянки на проміжній станції слід прийняти 2 хв, час на розгін і уповільнення – 1 хв. Час стоянки на зонних станціях при будь-якому типі графіка – 5 хв. Засилочні приміські поїзди стоянок на проміжних і зонних станціях не мають. Мінімальний час знаходження на станції оборота – 20 хв.

| Варіант | Розміри руху по зонах (пар     |         |          |                             |         |          |
|---------|--------------------------------|---------|----------|-----------------------------|---------|----------|
|         | поїздів) / кількість проміжних |         |          | Чистий час ходу по зоні, хв |         |          |
|         | станцій                        |         |          |                             |         |          |
|         | I <sub>30Ha</sub>              | II зона | III зона | <b>I</b> зона               | II зона | III зона |
| 0,1     | 16/7                           | 16/5    | 16/5     | 50                          | 50      | 45       |
| 2,3     | 16/6                           | 7/5     | 3/6      | 50                          | 45      | 60       |
| 4,5     | 16/7                           | 16/6    | 16/4     | 60                          | 40      | 50       |
| 6,7     | 16/8                           | 6/7     | 4/6      | 55                          | 55      | 45       |
| 8,9     | 16/6                           | 5/5     | 2/5      | 50                          | 55      | 40       |

Таблиця 5.2 – Розміри руху та час ходу приміських поїздів по зонах

**Завдання.** За обраним типом графіка та відповідно до вихідних даних побудувати графік руху приміських поїздів. Після побудови визначити період графіка і максимальну годинну пропускну спроможність.

#### **Порядок виконання завдання**

#### *Особливості приміських перевезень*

Приміські перевезення організовується в районах, що прилягають до великих міст, промислових центрів та населених пунктів. Там, де приміські залізничні дільниці розташовані в межах міської забудівлі або є залізничними діаметрами, що перетинають місто, приміські поїзди також здійснюють внутрішньоміські перевезення.

Чітка організація приміських перевезень має велике значення. Запізнення приміських поїздів призводить до затримки працівників та службовців на роботу та збоїв у виробничому процесі. Погані умови перевезень, відсутність чіткої взаємодії з іншими видами транспорту викликають додаткову транспортну стомленість та зниження продуктивності праці перевезених пасажирів.

Особливості приміського руху:

− невелика відстань перевезень (в середньому близько 50 ÷ 70 км), що дає змогу встановити місткість состава приміського поїзда не тільки з урахуванням місць для сидіння, але також пасажирів, що перевозяться стоячи;

− високий ступінь нерівномірності руху за годинами доби, днями тижня, місяцями року;

− різке зменшення пасажиропотоків при віддаленні від головної пасажирської станції, що призводить до необхідності розділу приміської дільниці на окремі частини (зони);

− часті зупинки поїздів на маршруті прямування (після 2 ... 3 км) на спеціально обладнаних зупиночних пунктах;

− стабільний пасажирський рух у робочі дні (трудові поїздки) та змінний у вихідні та святкові дні;

− висока частота руху приміських поїздів для зменшення часу очікування і висока швидкість руху поїздів для зменшення тривалості поїздки.

#### *Складання графіка приміських поїздів*

Під час складання графіка приміських поїздів потрібно забезпечити:

− необхідну частоту руху, щоб пасажири витрачали мінімальний час на очікування поїздів;

− своєчасне перевезення пасажирів у ранкові години на роботу та ввечері – до місця проживання;

− узгодженість руху приміських поїздів як з іншими видами транспорту, так і з рухом далеких, місцевих та вантажних поїздів;

− періодичне прокладання за графіком поїздів «тихоходів» з зупинками на всіх проміжних станціях і зупиночних пунктах при прямуванні з метою забезпечити міжзонну комунікацію пасажирського руху;

− спеціальний графік на вихідні, святкові та передвихідні дні, у випадку, якщо розподіл пасажиропотоку за годинами доби істотно відрізняється від пасажирського руху в робочі дні;

− зменшення потреби в рухомому складі.

Одночасно з графіком руху приміських поїздів, розробляється графік обороту составів. Він визначає режим роботи составів на приміській дільниці, місце та час їх екіпірування, необхідну кількість локомотивних та поїзних бригад, середньодобовий пробіг та потрібну кількість составів. Щоб побудувати його відповідно до технологічного процесу, депо один раз на добу встановлює повне екіпірування, їх міжпоїзний ремонт, вологе прибирання та періодичне сухе прибирання составів.

Стандарти часу для проведення таких операцій визначаються технологічним процесом кожної станції.

*Графік руху поїздів та пропускна спроможність приміської дільниці*

Приміський рух може бути організований паралельним та непаралельним графіками.

При **паралельному** графіку всі приміські поїзди мають один і той самий час ходу і стоянки у всіх пунктах зупинки. Цей тип графіка використовується в районах з невеликими розмірами руху або в неінтенсивні години (рисунок 5.2).

![](_page_52_Figure_7.jpeg)

Рисунок 5.2 − Приклад паралельного графіка руху поїздів

У разі великих падінь пасажиропотоків доцільно розділити приміську дільницю на зони та застосувати **зонний паралельний** графік (рисунок 5.3).

![](_page_53_Figure_1.jpeg)

Рисунок 5.3 − Приклад паралельного зонного графіка руху поїздів

Основна перевага паралельного розкладу – мінімум потреб у пропускній спроможності для його реалізації, але час прямування пасажирів збільшується.

Розрахунок пропускної спроможності приміської дільниці здійснюється за годину інтенсивного руху приміських поїздів. Вона залежить насамперед від кількості головних колій та їхньої спеціалізації, типу приміського графіка руху, пристроїв автоматики, телемеханіки та зв'язку тощо.

Пропускна спроможність при паралельному графіку

$$
N_{\rm np}^{\rm nap} = \frac{60}{I_0},\tag{5.1}
$$

де  $I_0$  – мінімальний інтервал між поїздами у пакеті.

**«Шаховий»** графік руху приміських поїздів – це різновид паралельного, застосовується в тих самих випадках, що і паралельний. Він передбачає чергування зупинок (рисунок 5.4). Однак для міжзонної комунікації пасажирів необхідно забезпечити прокладання приміських поїздів із зупинками на всіх зонах.

![](_page_54_Figure_1.jpeg)

Рисунок 5.4 – Приклад «шахового» паралельного графіка руху приміських поїздів

Дільнична швидкість шахового паралельного графіка руху приміських поїздів вища за звичайний паралельний через зменшення у два рази кількості зупинок.

Період «шахового» графіка

$$
T_{\text{nep}}^{\text{max}} = 2I_0 + t_{\text{cr}} + \tau_{\text{py}},\tag{5.2}
$$

де  $t_{cr}$  – тривалість стоянки приміського поїзда, год;

 $\tau_{\text{pv}}$  – загальний час на розгони і уповільнення, год.

Годинна пропускна спроможність «шахового» графіка

$$
N_{\rm np}^{\rm max} = \frac{60 \cdot K}{T_{\rm nep}} = \frac{60 \cdot K}{2I_0 + t_{\rm cr} + \tau_{\rm py}}.\tag{5.3}
$$

**«Ялинковий»** тип графіка є різновидом паралельного (рисунок 5.5). Він може бути застосований на одноколійних лініях, де потрібно протягом визначеного періоду організовувати пропуск поїздів лише одного напрямку.

![](_page_55_Figure_1.jpeg)

Рисунок 5.5 – Приклад «ялинкового» графіка руху приміських поїздів

Період «ялинкового» графіка складає

$$
T_{\text{nep}}^{\text{an}} = 2I_0(K - 1) + t_x' + t_x'' + t_{\text{cr}} + \tau_{\text{py}} + \tau_{\text{cx}},\tag{5.4}
$$

де  $\tau_{cx}$  – інтервал схрещення поїздів, год.

Пропускна спроможність «ялинкового» графіка дорівнює

$$
N_{\rm np}^{\rm s,n} = \frac{60 \cdot K}{T_{\rm nep}} = \frac{60 \cdot K}{2I_0(K-1) + t_x' + t_x'' + t_{\rm cr} + \tau_{\rm py} + \tau_{\rm cx}}.\tag{5.5}
$$

Зонний непаралельний графік – тип графіка, при якому кожен поїзд обслуговує лише свою зону з зупинкою на кожному зупиночному пункті, а решту зон проходить без зупинки (рисунок 5.6).

![](_page_56_Figure_0.jpeg)

## Рисунок 5.6 – Приклад зонного непаралельного графіка руху приміських поїздів

Такий тип графіка доцільно використовувати з великим пасажиропотоком. Він має такі *переваги*:

− збільшення швидкості руху;

− скорочення часу поїздки другої та наступних зон;

− прискорення обороту приміських составів;

− більш рівномірний розподіл пасажиропотоків за поїздами, оскільки останні спеціалізуються на зонах, що сприяє роботі вокзалів;

− усунення зайвих зупинок, завдяки чому заощаджується електроенергія, паливо, менше зношується рухомий склад.

*Недоліки* охоплюють незначне зменшення частоти обслуговування зони, що при використанні для цих зон міського транспорту не має великого значення. Крім того, при зонному типі графіка, потрібні деякі резерви пропускної спроможності: необхідно призначити поїзди з зупинками на всіх проміжних і зупиночних пунктах приміської дільниці з метою забезпечення міжзонного зв'язку

Період зонного непаралельного графіка розраховується за формулою

$$
T_{\text{nep}}^{\text{Hern}} = I_0 \cdot K + \Delta_3; \tag{5.6}
$$

$$
\Delta_3 = 60 \cdot \left(\frac{L_3}{V_X^{\text{trax}}} - \frac{L_3}{V_X^{\text{trax}}}\right),\tag{5.7}
$$

де ∆<sub>з</sub> – різниця часу «швидкохода» і «тихохода», хв;

 $L<sub>3</sub>$  – довжина зони, км;

 $V_{\rm x}^{\rm rux}$ ,  $V_{\rm x}^{\rm \,I\,I\,I\,K}$  – відповідно швидкість руху по зоні «тихохода» і «швидкохода», км/год.

Пропускна спроможність зонного непаралельного графіка розраховується за формулою

$$
N_{\rm np}^{\rm Hern} = \frac{60 \cdot K}{T_{\rm nep}} = \frac{60 \cdot K}{I_0 \cdot K + \Delta_3}.
$$
 (5.8)

Пропускна спроможність при непаралельному графіку визначається розташуванням поїздів «тихоходів» і «швидкоходів». Якщо приміська дільниця має декілька зон, то спочатку мають прибувати поїзди з ближніх зон, а потім – з більш далеких, і відправлятися у зворотному порядку. Щоб створити найбільш рівномірний інтервал між поїздами окремих зон, утворюються пакети поїздів.

За наявності двох зон пропускна спроможність приміської дільниці не залежить від порядку прямування поїздів зонного непаралельного графіка. За кількості зон, більшої за дві, втрати пропускної спроможності будуть значними, якщо першими відправлятимуться поїзди на ближчі до головної станції зони.

#### **Приклад виконання**

Для виконання роботи побудуємо непаралельний зонний графік обороту приміських поїздів. Прийняті розміри руху та час ходу приміських поїздів по зонах наведено у таблиці 5.3

Таблиця 5.3 – Прийняті розміри руху та час ходу приміських поїздів по зонах дільниці Х – Л

![](_page_58_Picture_262.jpeg)

Для побудови непаралельного графіка треба розрахувати часи ходу по зонах з урахуванням зупинок

$$
t_{\rm x}^{\rm 30H} = t_{\rm x}^{\rm 4HCT} + 4 \cdot K_{\rm 4HDM} + \tau_{\rm p} + \tau_{\rm y},
$$

де 4 – час стоянки, розгону і уповільнення на проміжній станції, хв;

 $K_{\text{dipom}}$  – кількість проміжних станцій в межах зони;

 $\tau_p$  – час на розгін при відправленні з кінцевої (головної/зонної) станції;

 $\tau_y$  – час на уповільнення при відправленні з кінцевої (головної/зонної) станції.

У прикладі час з урахуванням стоянок складе:

I зона 
$$
t_x^{\text{Isona}} = 55 + 4 \cdot 5 + 1 + 1 = 77 \text{ xB}
$$
;  
\nII зона  $t_x^{\text{II3}ona} = 60 + 4 \cdot 6 + 1 + 1 = 86 \text{ xB}$ ;  
\nIII зона  $t_x^{\text{III3}ona} = 45 + 4 \cdot 5 + 1 + 1 = 67 \text{ xB}$ ;

Слід пам'ятати, що при побудові непаралельних графіків треба враховувати чистий час ходу з урахуванням розгонів та уповільнень по дільницях, на яких не проводиться обслуговування пасажирів, а на дільницях з обслуговуванням треба враховувати додатковий час на стоянки, розгін і уповільнення по проміжних станціях. Приклад побудованого графіка наведено на рисунку 5.7.

Як бачимо з рисунка, найбільш напруженою годиною є 15.40 − 16.40 з відправленням трьох приміських поїздів. Розрахуємо період графіка і пропускну спроможність приміської дільниці.

Різницю часу зайняття першої зони при пропуску «тихохода» і «швидкохода» знайдемо із попередніх розрахунків

$$
\Delta_3 = t_{\rm x}^{\rm I30H3} - (t_{\rm x}^{\rm H1CT} + \tau_{\rm p} + \tau_{\rm y})
$$

$$
\Delta_3 = 77 - (55 + 1 + 1) = 20 \text{ xB}
$$

Період зонного непаралельного графіка дорівнює

$$
T_{\text{nep}}^{\text{Hen}} = I_0 \cdot K + \Delta_3
$$
  

$$
T_{\text{nep}}^{\text{Hen}} = 10 \cdot 3 + 20 = 50 \text{ xB.}
$$

Пропускна спроможність зонного непаралельного графіка розраховується за формулою

$$
N_{\rm np}^{\rm Hen} = \frac{60 \cdot K}{T_{\rm nep}};
$$
  

$$
N_{\rm np}^{\rm Hen} = \frac{60 \cdot 3}{50} = 3,6 = 3 \text{ noïзди.}
$$

![](_page_60_Figure_0.jpeg)

Рисунок 5.7 – Приклад побудови непаралельного зонного графіка руху приміських поїздів на дільниці Х – Л

**Висновок.** Пропускна спроможність приміської лінії визначається кількістю поїздів на годину відповідно до даного технічного оснащення лінії та істотно залежить від типу графіка. Найбільша пропускна спроможність досягається при паралельних графіках, тобто прокладання поїздів з однаковою швидкістю. Однак паралельний графік має низку недоліків: більший ніж за непаралельного графіка час знаходження пасажирів на шляху прямування, збільшення потреби в рухомому складі та штаті, що обслуговує поїзд. Звідси на низці ділянок, особливо в неінтенсивні години, застосовують непаралельний графік.

Пропускна спроможність зонного непаралельного графіка загалом визначається розташуванням на графіку поїздів «тихоходів» і «скороходів». Якщо дільниця має кілька зон, то спочатку мають прибувати поїзди ближніх зон, а потім – дальніх, а відправлятися у зворотному порядку. Для створення найбільш рівномірного інтервалу між поїздами окремих зон формують пакети поїздів.

#### **ВИСНОВКИ**

При виконанні практичних завдань здобувачі вищої освіти набувають таких результатів навчання:

− вміють досліджувати транспортні процеси, експериментувати, аналізувати та оцінювати параметри транспортних систем та технологій (РН 06);

− оцінюють параметри транспортних потоків; розробляють технології оперативного управління транспортними потоками, організації прискореного просування пріоритетних потоків, зокрема, міжнародних (РН 15).

− пояснюють експлуатаційну, техніко-економічну, технологічну, правову, соціальну та екологічну ефективності організації перевезень (РН 19);

− розраховують технічні та технологічні параметри функціонування транспортних систем при організації міжнародних перевезень, визначають комплекс засобів та порядок обробки пріоритетного вантажо- та пасажиропотоку (РН 27);

− використовують сучасне інформаційне забезпечення та технології для раціональної організації міжнародних перевезень (РН 28).

#### **КОНТРОЛЬНІ ПИТАННЯ**

1 Назвіть основні експлуатаційні показники залізничних пасажирських перевезень.

2 Як визначається коефіцієнт рухливості населення? Що він виражає?

3 Як можна оцінити динаміку зміни певного показника експлуатаційної роботи у часі?

4 Які категорії поїздів виділяють при розгляді технології роботи пасажирської станції?

5 Перелічить основні технологічні операції, які виконуються з пасажирськими поїздами на приймально-відправних коліях головної пасажирської станції.

6 Порядок організації та виконання технічного огляду пасажирських поїздів на станції.

7 Які основні фактори впливають на кількість приймальновідправних колій на пасажирській станції?

8 Дайте визначення спеціалізації колії. Як впливає спеціалізація колій на їх необхідну кількість?

9 Які існують методи визначення кількості приймально-відправних колій? Який з методів є більш точним?

10 Перелічить основні елементи принципової схеми прокладання пасажирських поїздів. Які вимоги висуваються до принципової схеми?

11 У чому полягає різниця між фактичним та технологічним оборотами? Як вона оцінюється?

12 Дайте визначення кільцювання пасажирських составів? Назвіть його переваги та умови застосування.

13 Які основні вимоги до складання графіка приміських поїздів?

14 Які існують види графіків руху приміських поїздів; за яких умов вони застосовуються?

15 Дайте визначення пропускної спроможності та періоду графіка руху поїздів.

#### **ВИМОГИ ДО ОФОРМЛЕННЯ**

Оформлення звітів з практичних робіт проводиться відповідно до вимог, викладених у [7]. Виконані роботи для перевірки прикріплюються у розділ «Звіти з практичних занять» на порталі дистанційного навчання Moodle дисципліни «Пасажирські перевезення» або надсилаються на електронні адреси викладачів, що проводять практичні заняття у групі. Список використаної літератури оформлюється відповідно до ДСТУ [8].

#### **ВИМОГИ ДО ЗАХИСТУ**

При захисті роботи потрібно знати порядок виконання роботи, а також вміти відповідати на контрольні питання.

#### **СПИСОК ЛІТЕРАТУРИ**

1 Статистична інформація Євростат. Довжина колій. URL: [https://ec.europa.eu/eurostat/databrowser/view/RAIL\\_IF\\_TRACKS/default/table?](https://ec.europa.eu/eurostat/databrowser/view/RAIL_IF_TRACKS/default/table?lang=en&category=rail.rail_if) [lang=en&category=rail.rail\\_if](https://ec.europa.eu/eurostat/databrowser/view/RAIL_IF_TRACKS/default/table?lang=en&category=rail.rail_if) (дата звернення: 20.09.2022).

2 Статистична інформація Євростат. Виконана робота (залізничний транспорт). URL: [https://ec.europa.eu/eurostat/databrowser/view/TTR00015/](https://ec.europa.eu/eurostat/databrowser/view/TTR00015/%20default/table?lang=en&category=rail.rail_pa) default/table?lang=en&category=rail.rail ра (дата звернення: 20.09.2022).

3 Статистична інформація Євростат. Перевезено пасажирів (залізничний транспорт) URL: [https://ec.europa.eu/eurostat/databrowser/view](https://ec.europa.eu/eurostat/databrowser/view%20/RAIL_PA_TOTAL/default/table?lang=en&category=rail.rail_pa) [/RAIL\\_PA\\_TOTAL/default/table?lang=en&category=rail.rail\\_pa](https://ec.europa.eu/eurostat/databrowser/view%20/RAIL_PA_TOTAL/default/table?lang=en&category=rail.rail_pa) (дата звернення: 20.09.2022).

4 Методичні рекомендації з розробки технологічного процесу роботи пасажирської станції: Державна адміністрація залізничного транспорту України: Укрзалізниця: Головне управління перевезень: Наказ від 22.06. 2007 р. № 339-Ц. Київ : Транспорт України, 2007. 133 с.

5 Методичні вказівки з визначення норм часу на маневрові роботи, які виконуються на залізничному транспорті. Київ: Транспорт України, 2003. 96 с.

6 Інструкція зі складання графіка руху поїздів на залізницях України (ЦД0040): затверджена наказом Укрзалізниці від 05.04.2002 № 170-Ц. Київ: Транспорт України, 2001. 159 с.

7 Студентська навчальна звітність. Текстова частина (пояснювальна записка). Загальні вимоги до побудови, викладення та оформлення : метод. посіб. з додержання вимог нормоконтролю у студентській навчальній звітності / Л. М. Козар, Є. В. Коновалов, А. О. Лапко та ін. Харків : УкрДАЗТ, 2014. 35 с.

8 ДСТУ 8302:2015. Інформація та документація. Чинний від 01.07.2016; Книжкова палата України імені Івана Федорова. Київ, 2016. 37 с.

### МЕТОДИЧНІ ВКАЗІВКИ

#### до практичних занять

з дисципліни

#### *«ПАСАЖИРСЬКІ ПЕРЕВЕЗЕННЯ»*

Відповідальна за випуск Малахова О. А.

Підписано до друку 19.05.2023 р. Умовн. друк. арк. 4,0. Тираж . Замовлення № . Видавець та виготовлювач Український державний університет залізничного транспорту, 61050, Харків-50, майдан Фейєрбаха,7. Свідоцтво суб'єкта видавничої справи ДК № 6100 від 21.03.2018 р.